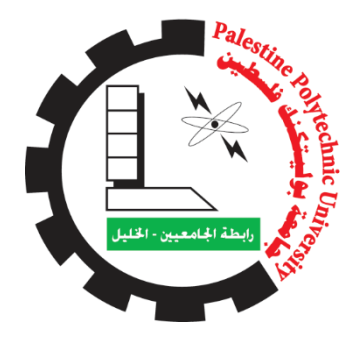

جامعة بوليتكنك فلسطين

## كلية الهندسة

دائرة الهندسة المدنية

# **التصميم االنشائي لمبنى سكني تجاري في مدينة الخليل**

فريق العمل

قمر النتشة & رناد العبد

بأشراف

م. ايناس شويكي

مقدم لكلية الهندسة

الستكمال متطلبات التخصص

لنيل درجة البكلوريوس في الهندسة المدنية

**ا**لخليل

2024 -2023

## **Palestine Polytechnic University**

## **Hebron-Palestine**

## **Structural design for a commercial residential building in Hebron**

Rinad AL- Abed

Qamar AL- Natsheh

By the guidance of our supervisor, and the approval of member of the testing Committee, this project Submitted to the Department of Civil Engineering, in the College of Engineering and Technology to be as partial fulfillment of the requirements for the Bachelor degree in Civil Engineering.

Supervisor Signature: Supervisor Signature: Head of Dep. Signature:

Committee members signature:

Name :............... Name:................ Name:..............

……………………………… ………………………………

#### االهداء

<span id="page-2-0"></span>إلى من هو قدوة في كل الخطوات دون استثناء ، الذي زرع الحُلْم في النفس والفكرة في الروح ُ

إلى ذاك السند الذي اتكأنا عليه طيلة أيامنا كلها

إلى الفخر الذي لم يخذلنا يوماُ ، إلى آبائنا

إلى صانعة الأمة إلى التي سهرت وبَكت وتَعِبت إلى التي وقفت بروحها ودعائها معنا

إلى أمهاتنا اللاتي كنّ وراء كل إنجازاتنا

إلى الذين يؤمنون بنا ونؤمن بهم

إلى اللذين يفخرون بنا وبما نصنع

إلى من وقفوا وقفة عز وشموخ وانتصار في وجه كل عدوٍ غاشم

إلى البالد التي تنبض بنا نحن أنفسنا ، البالد التي نحب والتي نسعى ألن تكون أزهى البالد كلَها

إلى شموع العلم التي تحترق لتضيء لآلخرين طريقهم

إلى كل من علمنا حرفاُ وأهدانا فكرة

. إليهم جميعاُ

## <span id="page-3-0"></span>**شكر وتقدير**

ليس هناك شكر أعظم من الاعتراف بالجميل، وليس هناك مشكور أعظم من صاحب الفضل الذي لا ينقطع فضله, ولا تنحصر نعمه، فحمدًا لله حمداً لا ينتهي عند حد ولا ينقطع عند أجل.

وفي هذا المقام ال يسعنا إال أن نتقدم بجزيل شكرنا، وعظيم امتناننا وتقديرنا وعرفاننا؛ إلى كل من ساهم في إنجاز بحثنا هذا، ّمتحدين معنا كل الصعاب فلهم جميعًا الشكر والتقدير كله.

ونخص بشكرنا وتقديرنا استاذتنا الفاضله ايناس شويكي المشرفه والموجه والمعلمه، التي ، ولم تتأخر عن تقديم ما آتاها الله من علم وحلم لنا، ونشكر طاقم دائرة الهندسة المدنية والمعمارية كل بمكانه الذين كرسوا وقتهم وجهدهم لمساعدتنا ومساعدة زمالئنا طوال سنوات الدراسة.

كما نتقدم بشكرنا الى زميلاتنا وزملائنا الأعزاء الذين لولا وجودهم لما أحسسنا بمتعة البحث , ولا حلاوة المنافسة اإليجابية.

وختام القول مسك، فالشكر كل الشكر إلى أبآئنا وأمهاتنا وإخواننا الذين كان لهم الدور األكبر في الوصول إلى ما وصلنا إليه، ولعلنا نوفيهم حقهم ببلوغنا رضاهم جميعاً.

## <span id="page-4-0"></span>**Abstract**

The process of structural design of the building goes through several stages, starting from studying and analyzing the architectural plans, then Choosing the appropriate structural elements for parts of the building in a manner that does not contradict the architectural design. A study follows Determine the live loads on the building according to the nature of its use. In addition to studying earthquake loads according to The nature of the area in which the building is located and then the appropriate structural design for all elements according to the calculated loads In order to ensure the stability of the building, and the preparation of executive plans.

This project aims to make the structural design of all the structural elements that make up a commercial residential building It consists of 8 floors, with a total area of 6,834 square meters, on a plot of land with an estimated area of 2074 square meters, containing within it facilities that are compatible with the needs of the residential and commercial building according to the appropriate requirements ,This building is characterized by the diversity of its structural elements, as it contains many columns, bridges, and walls and foundations.

In order to achieve the objective of the project, the architectural plans will initially be studied and the most appropriate distribution mechanism will be selected Structural elements that do not conflict with the architectural design of the building, then a detailed structural study is done It includes estimating the expected loads on all structural elements based on the Jordanian code for estimating loads Earthquakes and the American code for the design of structural elements. Then all these elements are analyzed and designed Depending on the American code and using a set of engineering programs, and in the end the plans will be prepared for all the structural elements that make up the structure of the building .

التصميم االنشائي لمبنى سكني في مدينة الخليل جامعة بوليتكنك فلسطين فريق العمل: قمر النتشة و ريناد العبد اشراف: م.إيناس شويكي

## **ملخص المشروع**

عملية التصميم االنشائي للمبنى تمر في عدة مراحل، بدءا من دراسة وتحليل المخططات المعمارية، من ثم اختيار العناصر الانشائية المناسبة لأجزاء للمبنى بشكل لا يتناقض مع التصميم المعماري. ويتبع ذلك دراسة وتحديد الأحمال الحية الواقعة على المبنى حسب طبيعة استخدامه. باالضافة الى دراسة أحمال الزالزل وفقا لطبيعة المنطقة المقام فيها المبنى ومن ثم التصميم اإلنشائي المناسب لجميع العناصر وفقا لألحمال المحسوبة بما يضمن ثبات المبنى، واعداد المخططات التنفيذية.

يهدف هذا المشروع الى عمل التصميم االنشائي لجميع العناصر االنشائية المكونة لمبنى سكني تجاري مكون من 8 طوابق تقدر مساحته االجمالية ب 6834 متر مربع على قطعة أرض تقدر مساحتها ب 2074 متر مربع , تحتوي داخلها على مرافق تتالئم مع احتياجات المبنى السكني التجاري وفق المتطلبات المالئمة,يتميز هذا المبنى بتنوع عناصره الانشائية حيث يحتوي على العديد من الأعمدة , الجسور, الجدران والأساسات

وتحقيقا لهدف المشروع سوف يتم في البداية دراسة المخططات المعمارية واختيار أنسب آلية لتوزيع العناصر االنشائية بما ال يتعارض مع التصميم المعماري للمبنى , ثم عمل دراسة انشائية مفصلة يتم فيها تقدير األحمال المتوقعة على جميع العناصر الانشائية بالاعتماد على الكود الأردني لتقدير أحمال الزلازل والكود الامريكي لتصميم العناصر الانشائية . بعد ذلك يتم تحليل وتصميم جميع هذه العناصر بالاعتماد على الكود الأمريكي وباستخدام مجموعة من البرامج الهندسية , وفي النهاية سوف يتم اعداد المخططات التنفيذية لجميع العناصر االنشائية المكونة لهيكل المبنى

## فهرس المحتويات

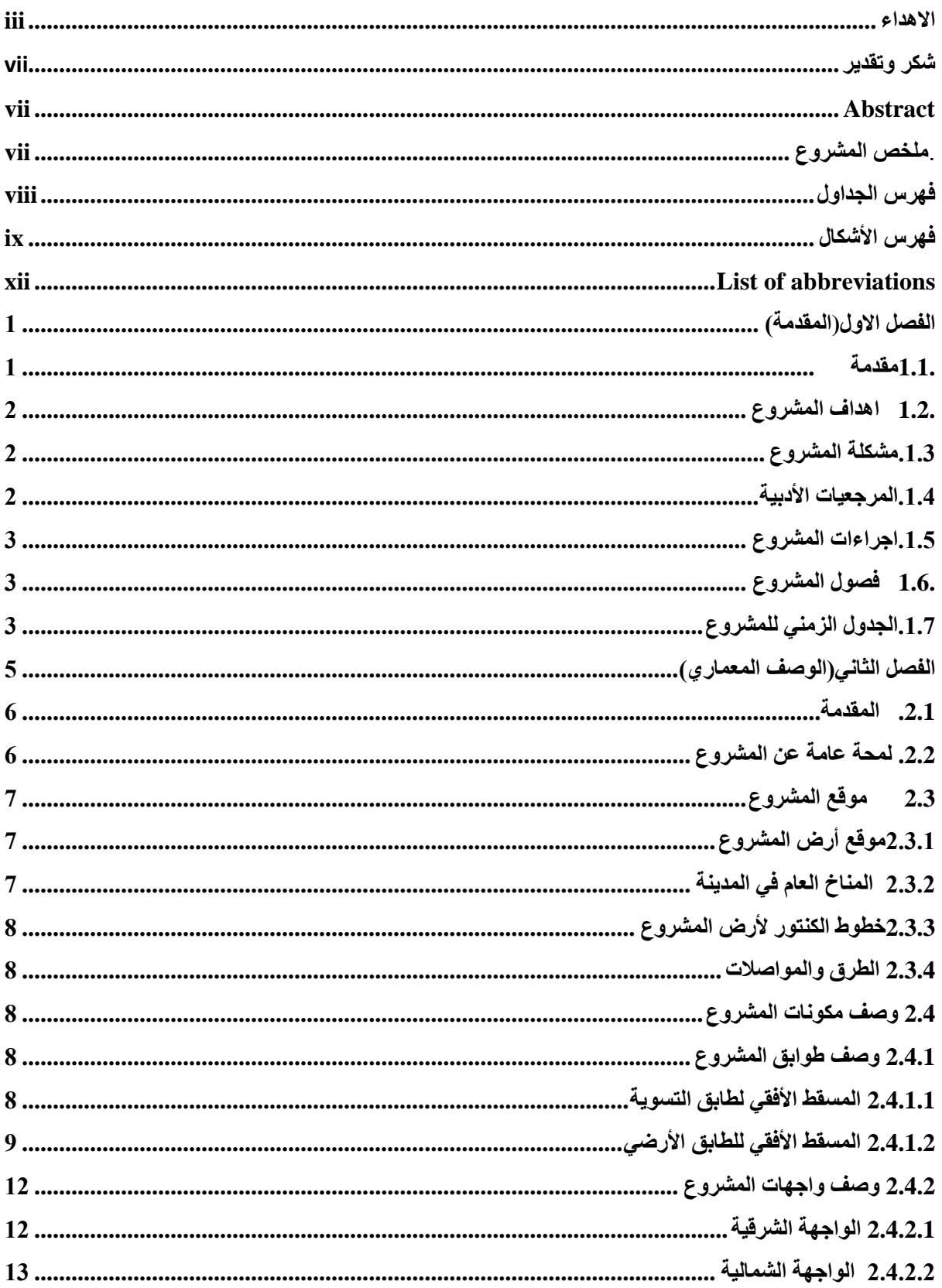

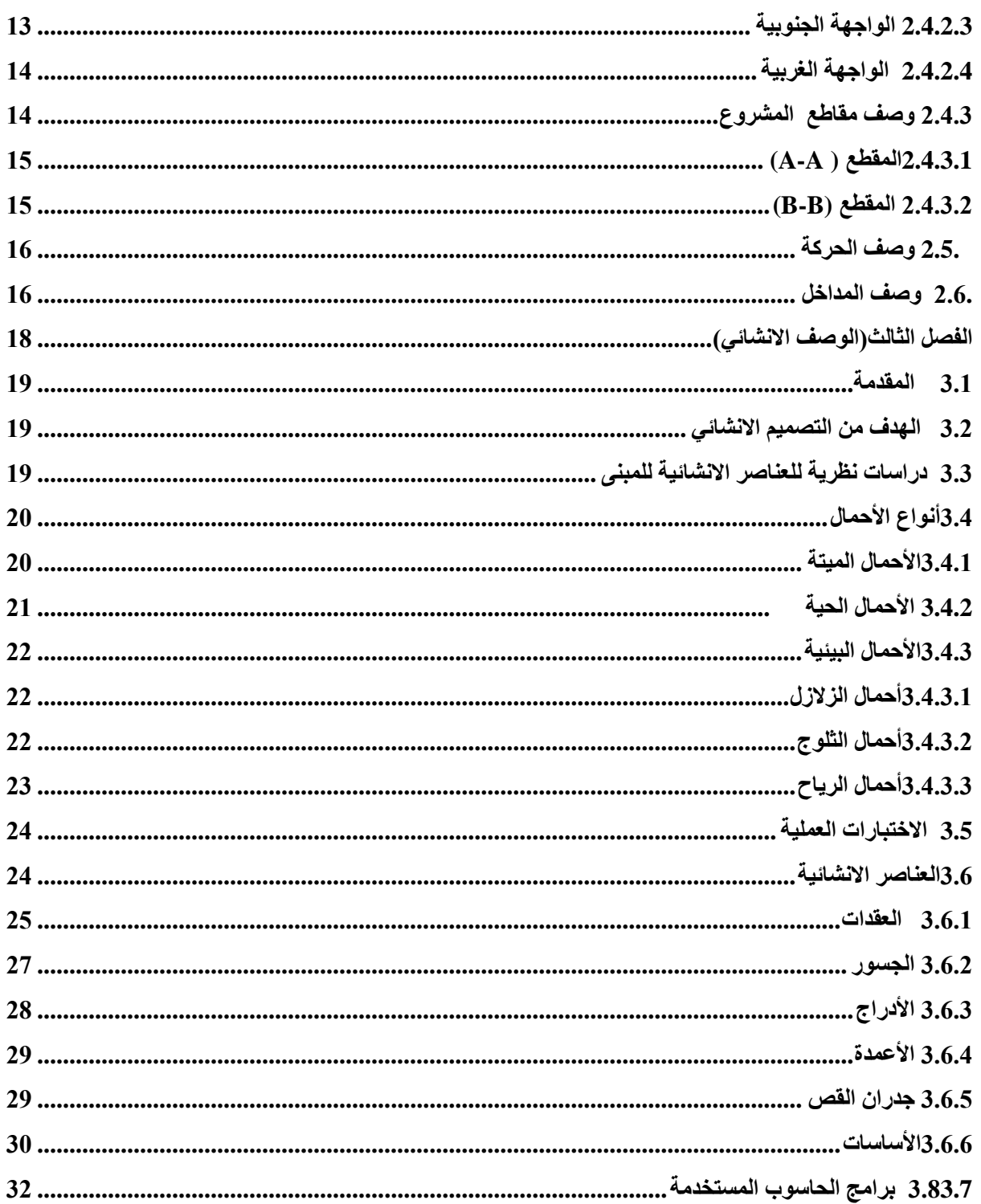

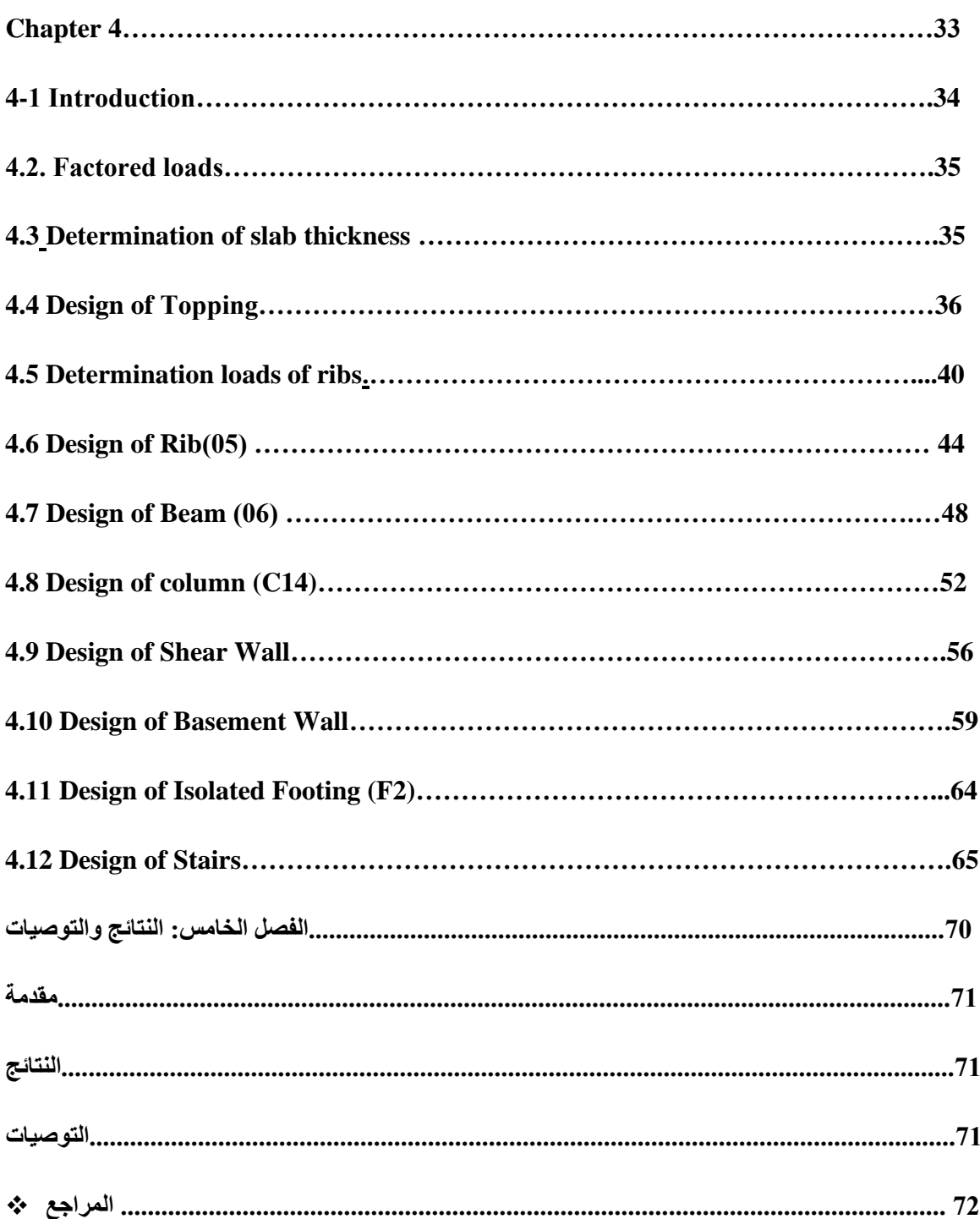

## <span id="page-9-0"></span>**فهرس الجداول**

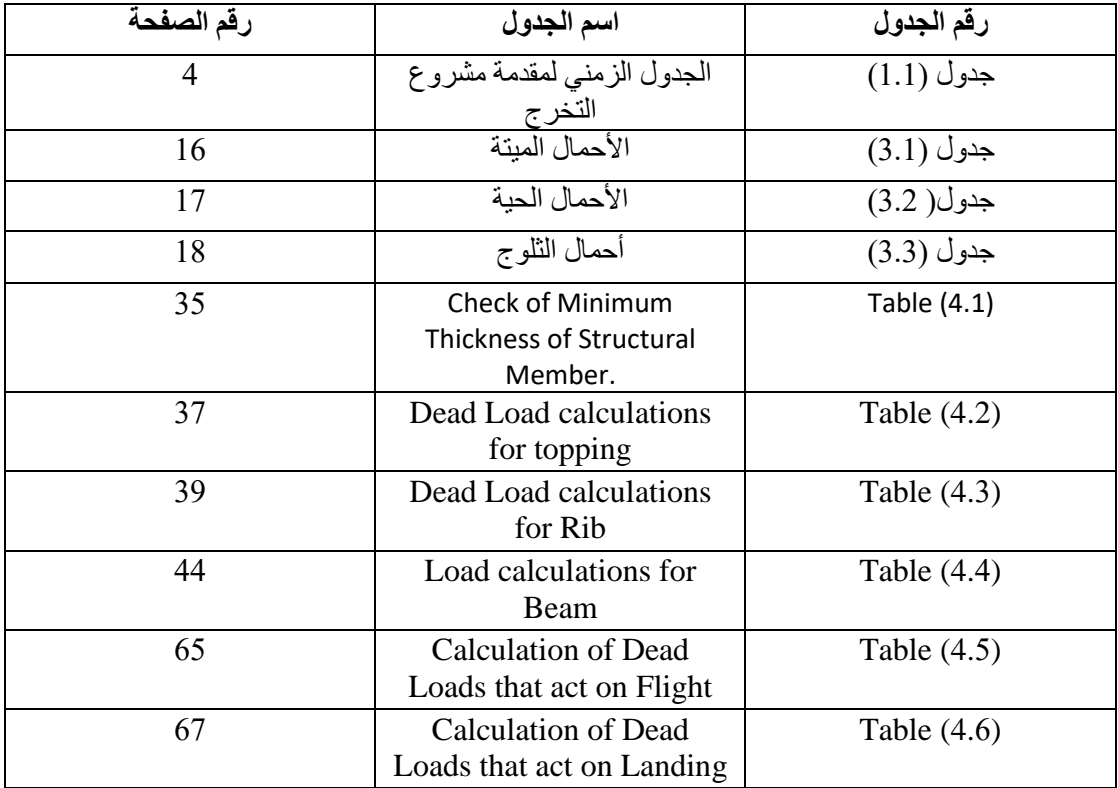

## <span id="page-10-0"></span>**فهرس األشكال**

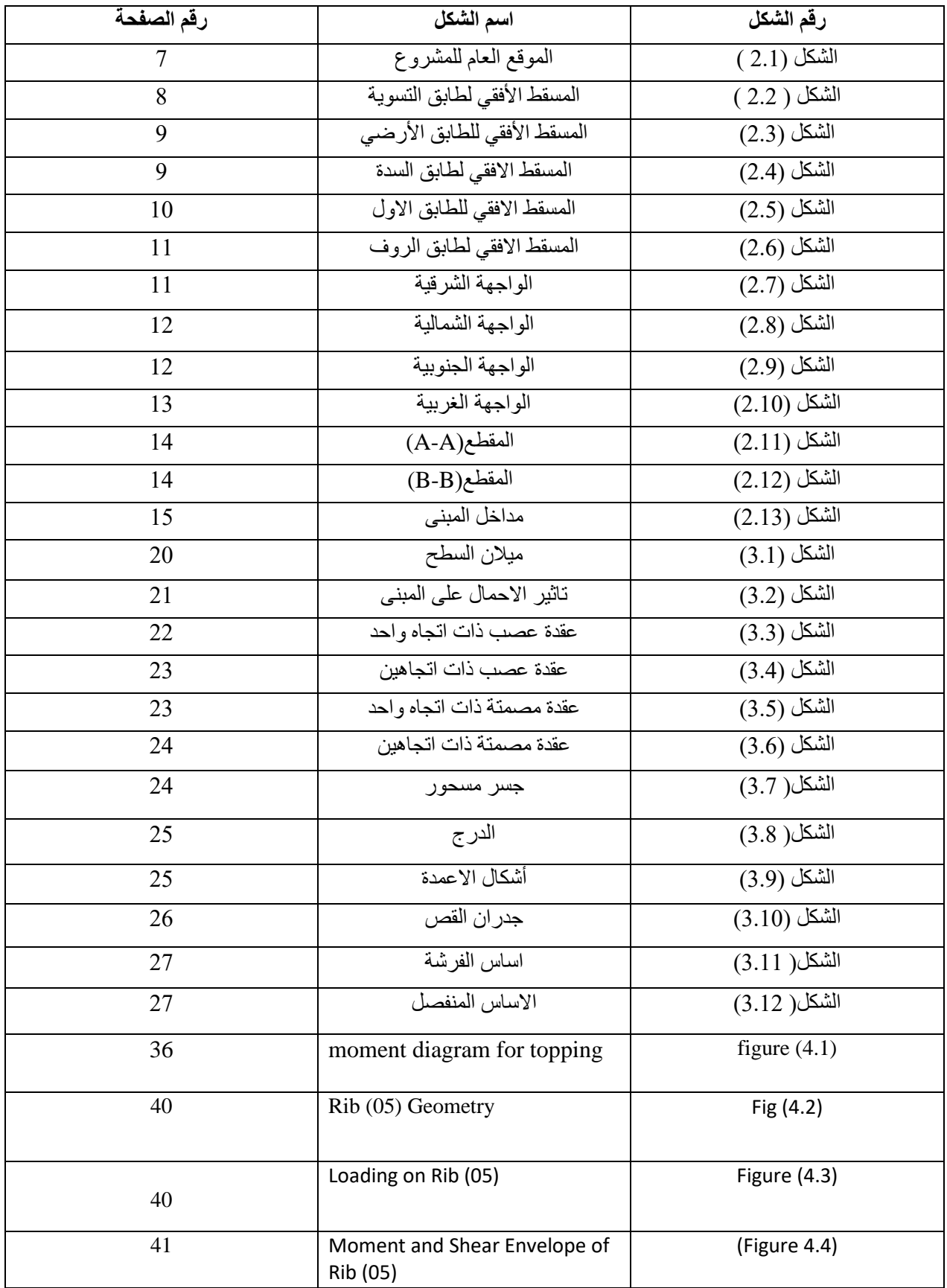

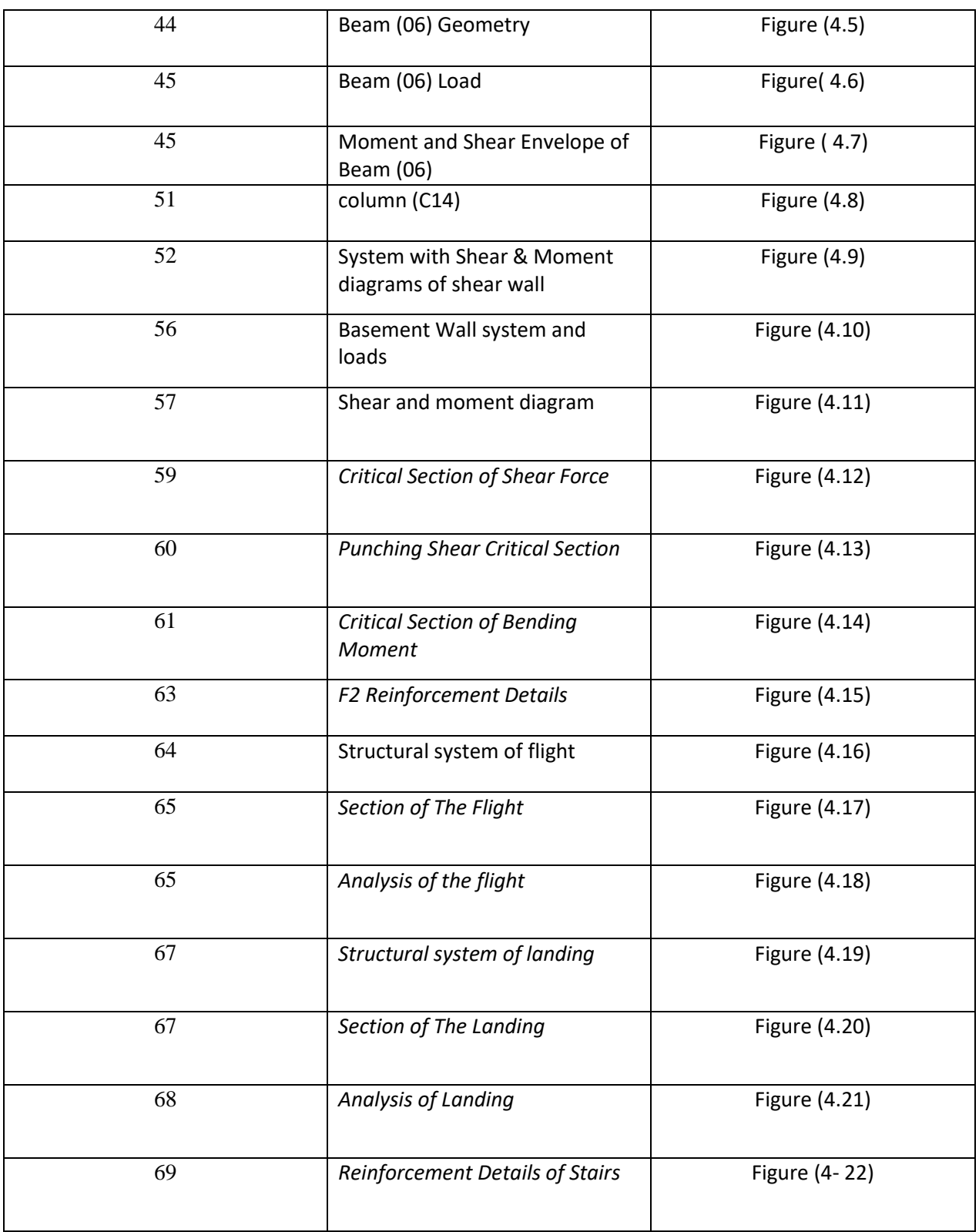

## **List of abbreviations**

- 1.  $a = depth of compressive stress.$
- 2. As = area of non-prestressed tension reinforcement.
- $3.$  As' = area of non-prestressed compression reinforcement.
- 4. Av = area of shear reinforcement within a distance  $(S)$ .
- 5.  $b = width of compression face of member.$
- 6. bw = web width, or diameter of circular section.
- 7.  $C =$  resultant compression force in concrete.
- 8.  $c =$  concrete cover.
- 9.  $Cc = compression$  resultant of concrete section.
- 10.  $DL = dead$  loads.
- 11. . d = distance from extreme compression fiber to centroid of tension reinforcement.
- 12. Es = modulus of elasticity of steel.
- 13.  $fc' = compression strength of concrete.$
- 14.  $h =$  overall thickness of member.
- 15. LL = live loads.
- 16.  $M =$  bending moment.
- 17. Mu = factored moment at section.
- 18. Mn= nominal moment.
- 19.  $S =$  Spacing of shear in direction parallel to longitudinal reinforcement.
- 20. Vc = nominal shear strength provided by concrete.
- 21. Vs = nominal shear strength provided by shear reinforcement

<span id="page-13-0"></span>**الفصل االول** 

<span id="page-13-1"></span>**المقدمة** 

**.1.1 مقدمة .1.2 اهداف المشروع .1.3 مشكلة المشروع .1.4 المرجعيات األدبية .1.5 اجراءات المشروع .1.6 فصول المشروع .1.7 الجدول الزمني للمشروع**

#### **.1.1 مقدمة**

 الهندسة المدنية هي تخصص هندسي محترف يتعامل مع التصميم والبناء وصيانة البيئة المادية والمبنية بما في ذلك األشغال العامة : الطرق , الجسور , القنوات , السدود الخ.... ومع تطور االنسان وتطور حياته كان ال بد من مواكبة األحداث لتلبية احتياجات الناس بمختلف فئاتهم وأشغالهم , ومن هنا يأتي دور المهندس المدني الذي يصمم ويشرف على التنفيذ حيث يرتبط عمله بحياة االنسان .

محور الدراسة في هذا المشروع هو القيام بالتصميم الانشائي لجميع العناصر الانشائية المكونة لهيكل المبنى ليصبح مبنى قابلاً للتنفيذ

#### <span id="page-14-0"></span>**.1.2 اهداف المشروع**

- .1 القدرة على اختيار النظام االنشائي المناسب الذي يحقق األهداف المعمارية وتنفيذها على أرض الواقع
	- .2 القدرة على تصميم العناصر االنشائية المختلفة
	- 3. اجراء عملية تطبيق وتعيين المعلومات التي يتم أخذها نظرياً الى التصميم على أرض الواقع
		- .4 اتقان استخدام برامج التصميم المختلفة مثل: Safe , AutoCad , Ateer
		- .5 التعرف على النماذج الجديدة والطرق الهيكلية التي لم نكتسبها من خالل دراستنا .

#### <span id="page-14-1"></span>**.1.3 مشكلة المشروع**

تتمثل مشكلة هذا المشروع في التحليل والتصميم االنشائي لجميع العناصر االنشائية المكونة للمبنى, حيث يتضمن التصميم الانشائي العناصر الانشائية المختلفة مثل الاعمدة والجسور والبلاطات والاعصاب وغيرها بما يتلائم مع التوزيع الانشائي لهذه العناصر وال يتعارض مع التصميم المعماري.

#### <span id="page-15-0"></span>**.1.5 اجراءات المشروع**

- .1 دراسة المخططات المعمارية وذلك لفهمها من النواحي المعمارية وللتاكد من صحتها وتوافقها مع اهداف المشروع .
	- 2. دراسة العناصر الانشائية المكونة للمبنى وكيفية توزيع هذه العناصر كالأعمدة والجسور بشكل لا يتعارض مع التصميم المعماري ويحقق عامل االمان والجانب االقتصادي.
		- 3. تحديد الأحمال المؤثرة على المبنى وتحليل العناصر الانشائية تحت تأثير هذه الاحمال.
			- .4 تصميم العناصر االنشائ ية بنا ًء على نتائج التحليل.
			- 5. اعداد المخططات للعناصر الانشائية الذي تم تصميمها لانهاء المشروع.

#### <span id="page-15-1"></span>**.1.6 فصول المشروع**

- ➢ الفصل األول : المقدمة . ➢ الفصل الثاني : الوصف المعماري للمشروع. ➢ الفصل الثالث : الوصف االنشائي للمشروع.
- ➢ الفصل الرابع : التحليل والتصميم للعناصر االنشائية
	- ➢ الفصل الخامس : النتائج والتوصيات.

#### <span id="page-15-2"></span>**.1.7 الجدول الزمني للمشروع**

اعداد مقدمة المشروع في الفصل الاول لعام (2022- 2023) وسوف يتم التحليل والتصميم الانشائي واعداد المخططات وكتابة مشروع التخرج وعرضه في الفصل الثاني لعام )-2022 2023(.

## جدول (1.1 ) يوضح الجدول الزمني لمراحل المشروع

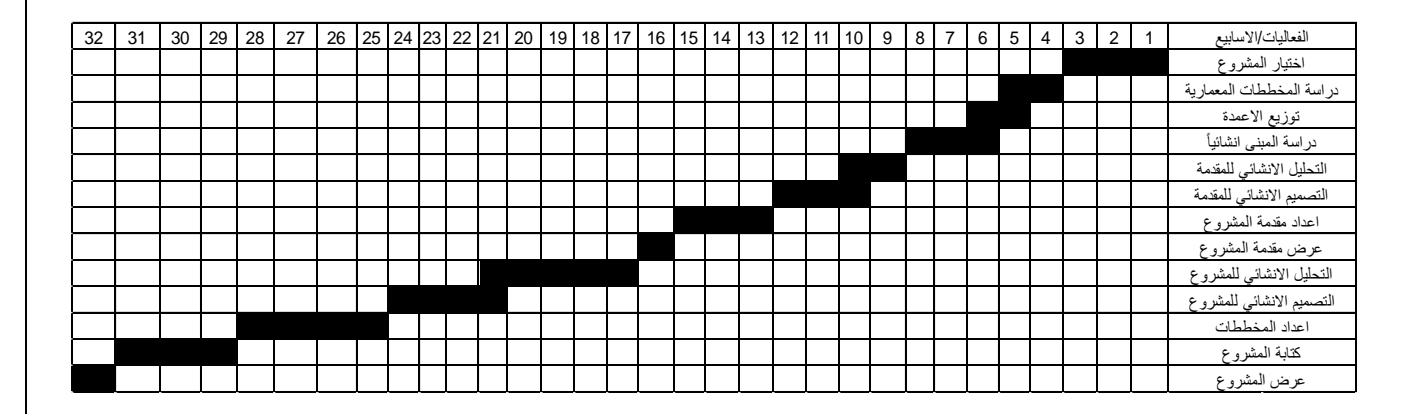

<span id="page-17-0"></span>**الفصل الثاني** 

**الوصف المعماري:** 

**.2.1 المقدمه** 

**2.2 .لمحه عامه عن المشروع** 

**2.3 . موقع المشروع** 

**2.3.1 .موقع أرض المشروع**

**2.3.2 المناخ العام للمدينه** 

**.2.3.3 خطوط الكنتور الرض المشروع** 

**.2.3.4 الطرق و المواصالت** 

**2.4 وصف مكونات المشروع** 

**.2.4.1 وصف طوابق المشروع** 

**2.4.2 وصف واجهات المشروع** 

**2.4.3 وصف مقاطع المشروع** 

**2.5 . وصف الحركه** 

**.2.6 وصف المداخل** 

#### <span id="page-18-0"></span>**2.1. المقدمة**

تعتبر العمارة أم العلوم الهندسية، وهي ليست وليدة هذا العصر ؛ بل هي منذ أن خلق الله تعالى الانسان الذي أطلق العنان لمواهبه و خواطره، فانتقل بهذه المواهب من حياة الكهوف إلى أفضل صورة من صور الرفاهية، مستغلأ ما وهبه الله من جمال لهذه الطبيعة الخالبة.

الوصف المعماري هو أهم الأشياء التي يجب مر اعاتها عند التحضير لأي مشروع لأهميته في تعريف وفهم طبيعة المشروع. يجب أن تلبي متطلبات التصميم المعماري واالحتياجات البشرية في نفس الوقت ، من المهم في هذه الظروف أن تتفاعل فيما بينها مع انسجام تحقيق رؤية التصميم األمثل والحصول على تصميم معماري متكامل وشامل.

ان عملية التصميم لأي منشأ أو مبنى تتم عبر عدة مراحل حتى يتم إنجازه على أكمل وجه، تبدأ أولأ بمرحلة التصميم المعماري حيث يتم في هذه المرحلة تحديد شكل المنشأ ويؤخذ بعين االعتبار تحقيق الوظائف والمتطلبات المختلفة التي من أجلها سيتم إنشاء هذا المبنى، حيث يجري توزيع أولى لمرافقه، بهدف تحقيق الفراغات والأبعاد المطلوبة وتحديد مواقع األعمدة والمحاور، وتتم في هذه العملية أيضا دراسة االنارة والتهوية والحركة والتنقل وغيرها من المتطلبات الوظيفية .

وبعد االنتهاء من مرحلة التصميم المعماري وإخراجها بصورتها النهائية تبدأ عملية التصميم االنشائي التي تهدف إلى تحديد أبعاد العناصر االنشائية وخصائصها اعتمادا على األحمال المختلفة الواقعة عليها والتي يتم نقلها عبر هذه العناصر إلى األساسات ومن ثم إلى التربة

#### <span id="page-18-1"></span>**2.2. لمحة عامة عن المشروع**

فكرة المشروع هي التصميم االنشائي لمبنى سكني تجاري في مدينة الخليل بمساحة اجمالية 6834 متر مربع , مكون من طابق تسوية بمساحة (903.09) متر مربع وطابق أرضيي , طابق سدة بالاضافة الى 5 طوابق أخرى مساحة كل منها ) 805.9( متر مربع .

## <span id="page-19-0"></span>**2.3 موقع المشروع**

لتصميم أي مشروع فإنه ينبغي دراسة الموقع المراد تشييد المبنى فيه بعناية فائقة سواء تعلق ذلك بالموقع الجغرافي أم بتأثير القوى المناخية السائدة في المنطقة. بحيث تصان العناصر القائمة وعالقتها بالتصميم المقترح في تآلف وتناغم لتحقيق التصميم االمثل .فلذلك يجب إعطاء فكرة عامة عن عناصر الموقع، من توضيح لمقاسات االرض المقترح للبناء، عالقة الموقع بالشوارع والخدمات المحيطة ، ارتفاع المباني المحيطة ، واتجاه الرياح السائد والضجيج ومسار الشمس.

#### <span id="page-19-1"></span>**2.3.1 موقع أرض المشروع**

يقع المشروع في منطقة عين سارة بالخليل , يوضح الشكل 2.1 موقع المشروع.

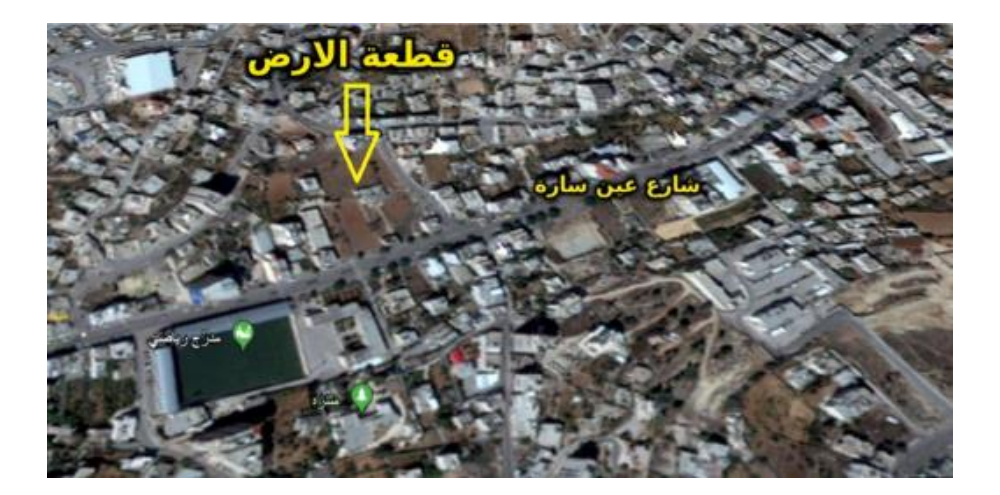

الشكل 2.1 : الموقع العام للمشروع

#### <span id="page-19-2"></span>**2.3.2 المناخ العام في المدينة**

نتمتع هذه المنطقة عمومًا بمناخ البحر الأبيض المتوسط جاف صيفاً ومعتدل شنتاءً, تتساقط الثلوج في بعض الأحيان , يبلغ معدل هطول الأمطار في الخليل حوالي 750 ملم (26 بوصة) تسيطرالرياح الغربية والجنوبية الغربية والرياح الشمالية خفيفة , بالإضافة إلى ذلك يبلغ متوسط الرطوبة في المدينة 60٪.

## <span id="page-20-0"></span>**2.3.3 خطوط الكنتور ألرض المشروع**

- أرض المشروع شبه مستوية
- ترتفع أرض المشروع ) 970 م ( عن سطح البحر

## <span id="page-20-1"></span>**2.4 وصف مكونات المشروع**

يتكون المشروع من ثمانية طوابق ذات استخدام سكني وتجاري , ويحتوي على مرافق متعددة التوزيع المعماري للمبنى واضح لتسهيل عملية التصميم االنشائي للمشروع .

## <span id="page-20-2"></span>**2.4.1 وصف طوابق المشروع**

تبلغ المساحة الاجمالية للمبنى (6834) متر مربع .

#### <span id="page-20-3"></span>**2.4.1.1 المسقط األفقي لطابق التسوية**

مساحة هذا الطابق )903.09 ( متر مربع , ويحتوي على موقف السيارات كما هو موضح في الشكل 2.2 , منسوب هذا الطابق 2.82- متر تحت مستوى الأرض, يقع مدخله في الجهة الشمالية للمبنى كما هو موضح أدناه

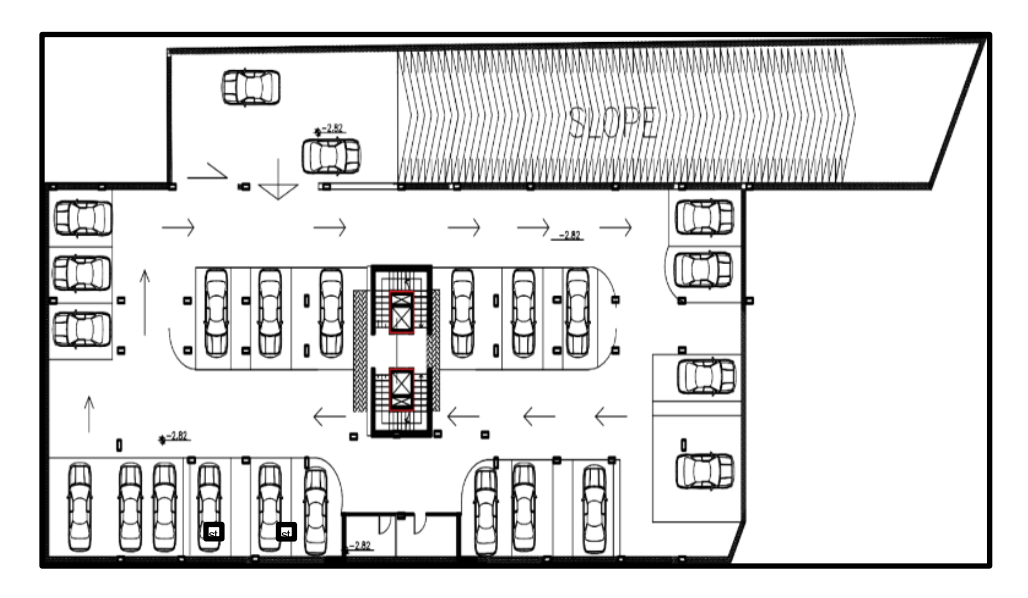

الشكل 2.2: طابق التسوية

<span id="page-21-0"></span>**2.4.1.2 المسقط األفقي للطابق األرضي** 

مساحة هذا الطابق (805.9) متر مربع ومنسوبه (+0.30) ,مدخله في الواجهة الجنوبية , كما هو موضح بالشكل 2.3

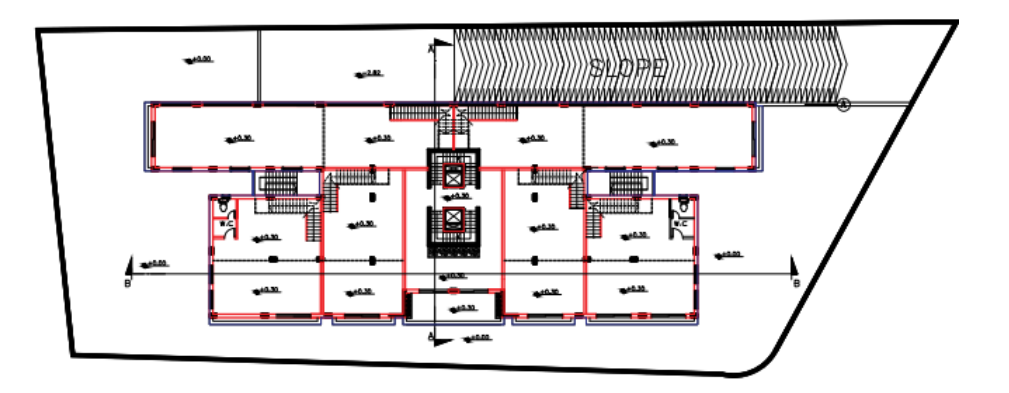

الشكل 2.3 : الطابق الأرضي

**2.4.1.3 المسقط األفقي لطابق السدة** 

مساحة هذا الطابق )805.9( متر مربع ومنسوبه )3.42+(

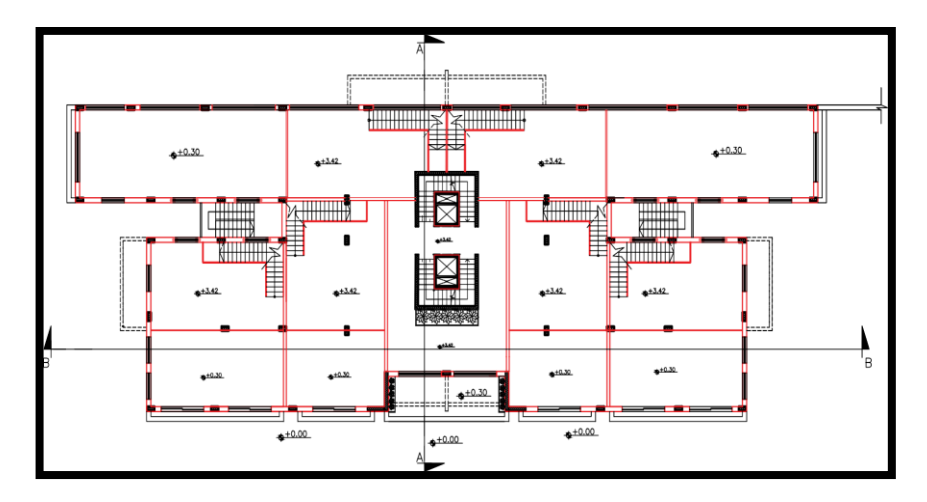

الشكل 2.4 طابق السدة

**2.4.1.4 الطابق االول )المكرر(** 

تبلغ مساحة هذا الطابق (805.9) متر مربع وهو مكرر في الطوابق الثلاثة الاخرى ,يحتوي على أربع غرف نوم , أربع مطابخ , ثمانية غرف مكتبية , غرفتين للضيوف باالضافة الى 5 وحدات صحية كما هو موضح بالشكل

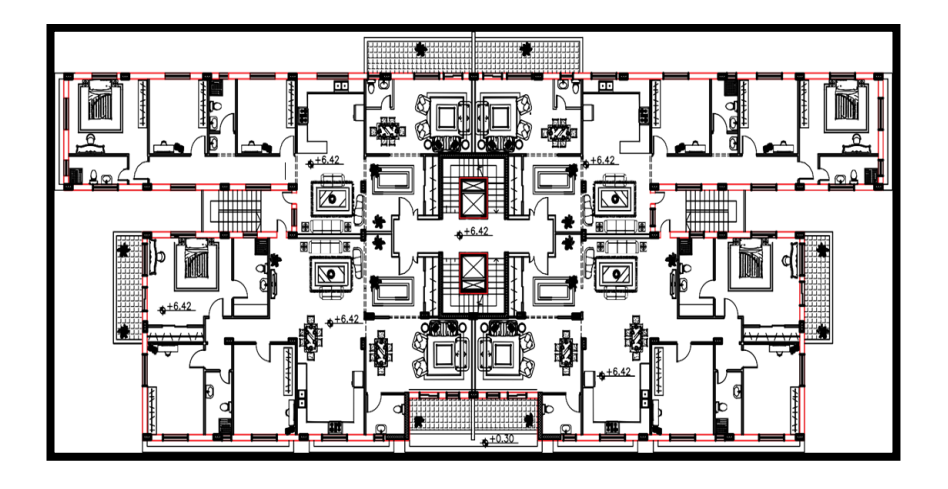

الشكل2.5 الطابق االول

**مناسيب الطوابق:** 

**الطابق االول 6.42+ الطابق الثاني 9.54+ الطابق الثالث 12.66+ الطابق الرابع 15.78+**

**2.4.1.5 طابق الروف**

مساحة هذا الطابق( 805.9) متر مربع ومنسوبه ( +18.9) ويحتوى على غرفتين نوم , غرفتين طعام ومعيشة , مطبخين باالضافة الى الوحدات الصحية

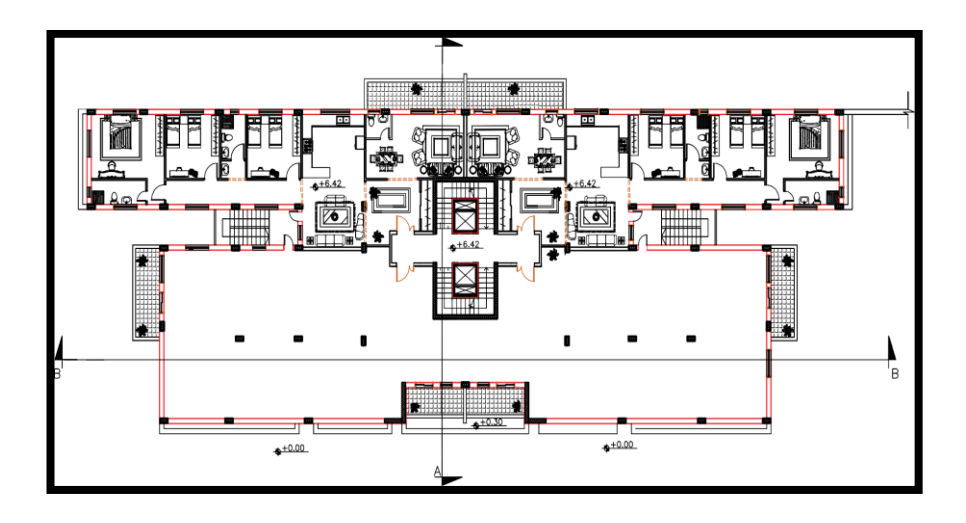

الشكل 2.6 طابق الروف

## <span id="page-24-0"></span>**2.4.2 وصف واجهات المشروع**

<span id="page-24-1"></span>**2.4.2.1 الواجهة الشرقية**

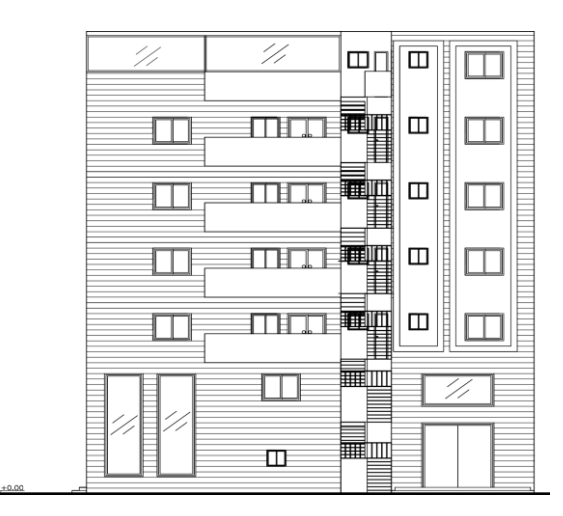

الشكل( 2.7) الواجهة الشرقية

<span id="page-25-0"></span>**2.4.2.2 الواجهةالجنوبيه :** يتمثل فيها مدخل لموقف السيارات

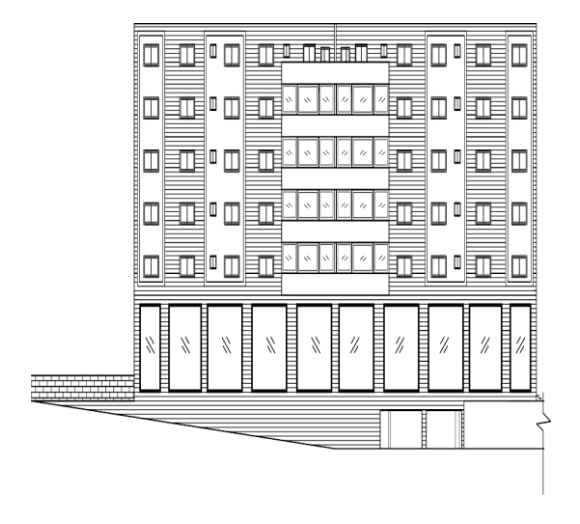

الشكل)2.8(الواجهةالجنوبيه

| æ | $^{\prime\prime}$<br>$^{\prime\prime}$<br>$^{\prime\prime}$<br>$^{\prime\prime}$ | $^{\prime\prime}$<br>% | $^{\prime\prime}$<br>$^{\prime\prime}$<br>1/<br>$^{\prime\prime}$ | т |
|---|----------------------------------------------------------------------------------|------------------------|-------------------------------------------------------------------|---|
|   | O                                                                                |                        | U<br>Щ                                                            |   |
|   | Ū<br>╹Ш                                                                          |                        | ╹║<br>U                                                           |   |
|   | $\Box$<br>╹║                                                                     |                        | O<br>$\Box$<br>Ū<br>Π                                             |   |
|   | $\Box$<br>O<br>$\Box$<br>Ш                                                       |                        | О<br>Ū<br>◫<br>Ш                                                  |   |
|   |                                                                                  |                        |                                                                   |   |
|   |                                                                                  |                        |                                                                   | ш |

<span id="page-25-1"></span>**2.4.2.3 الواجهة الشماليه :**يتمثل فيها المدخل الرئيسي للمبنى

الشكل) 2.9( الواجهة الشماليه

<span id="page-26-0"></span>**2.4.2.4 الواجهة الغربية** 

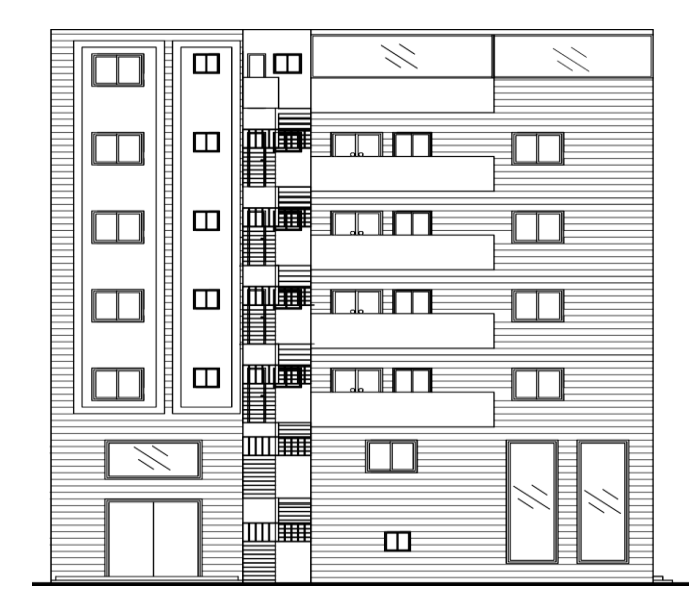

الشكل) 2.10 (الواجهة الغربية

## <span id="page-26-1"></span>**2.4.3 وصف مقاطع المشروع**

توضح هذه المقاطع الحركة داخل المبنى من خالل الساللم والمصعد , كما أنها توضح عدة تفاصيل حول ارتفاعات ومستويات للنوافذ واألبواب .

<span id="page-27-0"></span>**(A-A ) المقطع 2.4.3.1**

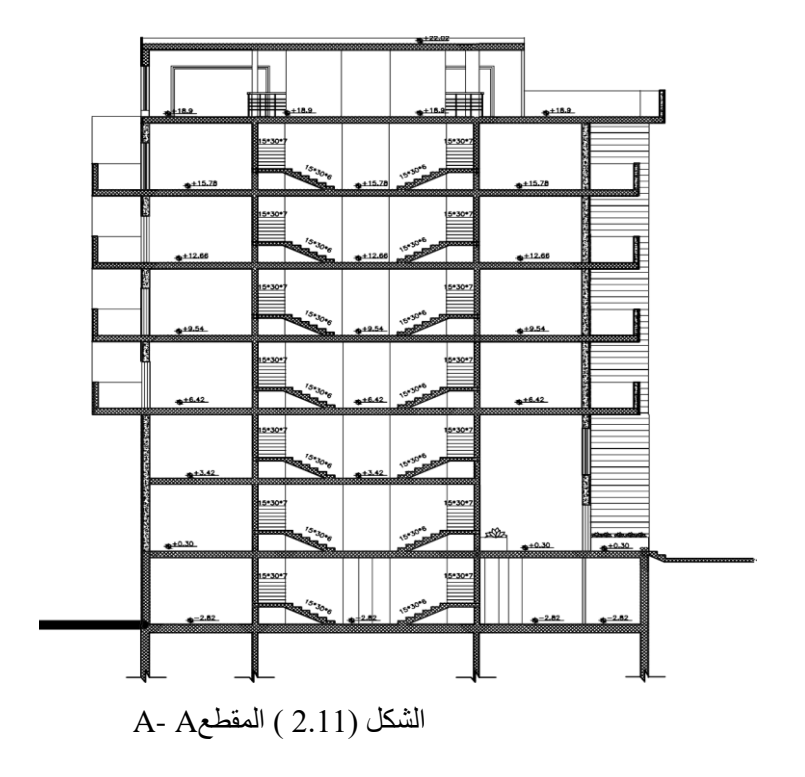

<span id="page-27-1"></span>**(B-B) المقطع** 2.4.3.2

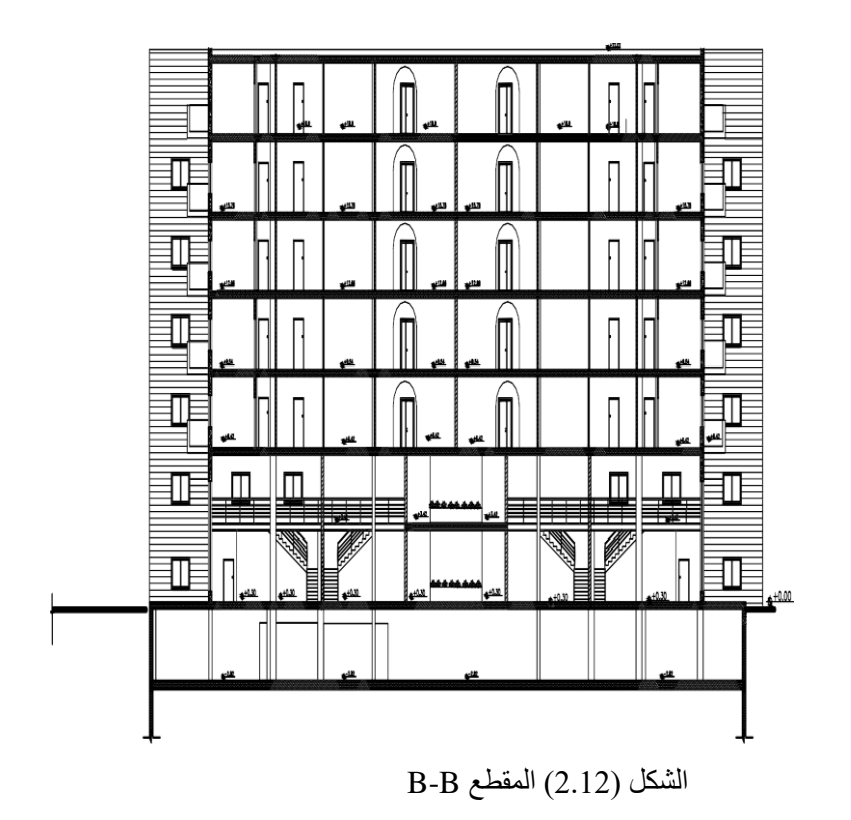

## <span id="page-28-0"></span> **2.5. وصف الحركة**

تم تصميم المنشأة بحيث تتيح حرية وسهولة التنقل بين أجزاء المبنى وطوابقه من خالل األدراج الموجودة بالمبنى , ويوفر التصميم انتظام في توزيع الفراغات مما يوفر راحة في التنقل.

## <span id="page-28-1"></span> **2.6. وصف المداخل**

يحتوي المبنى على:

- مدخل رئيسي يوجد في الواجهة الجنوبية
- مدخل لموقف السيارات يتمثل في الواجهة الشمالية

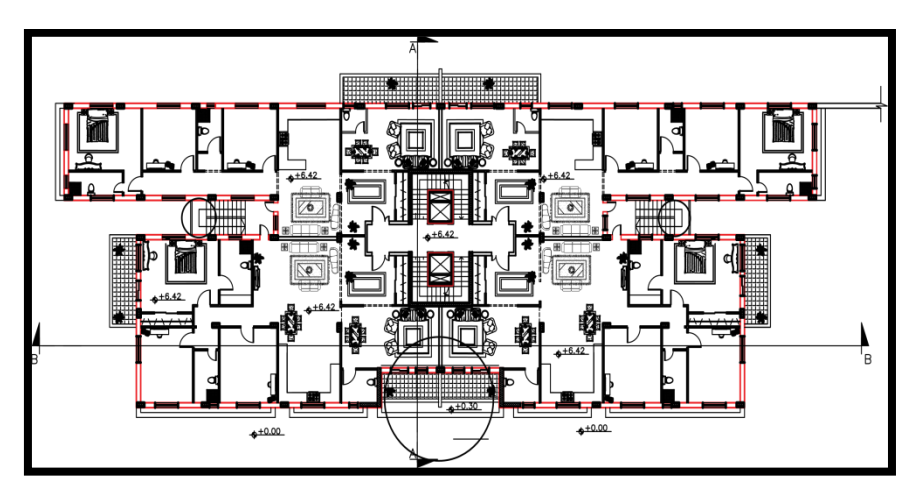

الشكل) 2.13( مداخل المبنى

## <span id="page-30-0"></span>**الفصل الثالث**

**الوصف اإلنشائي :**

- **3.1 المقدمة**
- **3.2 الهدف من التصميم االنشائي**
- **3.3 دراسات نظرية للعناصر االنشائية للمبنى** 
	- **3.4 أنواع األحمال**
	- **3.4.1 األحمال الميتة**
	- **3.4.2 األحمال الحية**
	- **3.4.3 األحمال البيئية**
	- **3.5 االختبارات العملية**
	- **3.6 العناصر االنشائية**
	- **3.8 برامج الحاسوب المستخدمة**

#### <span id="page-31-0"></span>**3.1 المقدمة**

بعد دراسة المشروع من الناحية المعمارية البد من االنتقال للجانب االنشائي لدراسة العناصر االنشائية ووصفها وصفا دقيقا, حيث يتم دراسة طبيعة الأحمال المسلطة على المبنى وكيفية التعامل معها للخروج بتصميم إنشائي يلبي جميع متطلبات الأمان ويراعي الجانب االقتصادي للمشروع .

كما يتطلب التصميم االنشائي اختيار العناصر االنشائية المناسبة للمشروع المراد إنشاؤه ومراعاة قابلية تنفيذها على أرض الواقع بحيث يكون المبنى آمن, ونحافظ على التصاميم المعمارية.

#### <span id="page-31-1"></span>**3.2 الهدف من التصميم االنشائي**

التصميم الانشائي عملية متكاملة تعتمد على بعضها البعض حيث تلبي مجموعة من الأهداف والعوامل التي من شأنها الخروج بمنشأ يحقق الهدف المرجو منه, وهذه الأهداف هي على النحو التالي:

- .1 األمان (Safety (: حيث يكون المبنى آمن في جميع األحوال ومقاوم للتغيرات الطبيعية المختلفة.
- .2 التكلفة االقتصادية (Economical (:وهي تحقيق اكبر قدر من األمان للمنشأ بأقل تكلفة اقتصادية.
- .3 ضمان كفاءة االستخدام (Serviceability (تجنب أي خلل في المنشأ كوجود بعض التشققات وبعض أنواع الهبوط التي من شأنها أن تضايق مستخدمي المبنى.
	- .4 الحفاظ على التصميم المعماري للمنشأ.

#### <span id="page-31-2"></span>**3.3 دراسات نظرية للعناصر االنشائية للمبنى**

أهم خطوة يجب القيام بها قبل البدء بالتصميم الانشائي هي القيام بدراسة شاملة للمشروع من حيث حجمه وطبيعة عمله بالاضافة الى ذلك تقدير الأحمال التي تؤثر على المبنى ثم اختيار العناصر التي تتعرض لهذه الأحمال وتحديد بنية النظام المستخدمة لمقاومة هذه الأحمال .

#### <span id="page-32-0"></span>**3.4 أنواع األحمال**

ال بد للعناصر االنشائية التي يتم تصميمها أن تكون قادرة على تحمل االحمال الواقعة عليها دون حدوث انهيار للمنشأة ويمكن تصنيف الأحمال الى:

#### **.1 األحمال األساسية :**

تشمل الأحمال التي يجب مراعاتها في التصميم الإنشائي للمبنى في جميع الأحوال وهي الأحمال الميتة والأحمال الحية والأحمال البيئية

#### **.2 األحمال الثانوية :**

الأحمال التي يجب مراعاتها في التصميم في بعض المباني حسب طبيعة المبنى والتأثيرات الأخرى ، بما في ذلك حمل االنكماش ، والحمل الحراري ، وحمل الثلوج ، الحمل الديناميكي ، الحمولة الزلزالية.

#### <span id="page-32-1"></span>**3.4.1 األحمال الميتة**

هي األحمال الناتجة عن الوزن الذاتي للعناصر الرئيسة التي يتكون منها المنشأ, بصورة دائمة وثابتة, من حيث المقدار والموقع , بالاضافة لأجزاء إضافية كالقواطع الداخلية باختالفها وأي أعمال ميكانيكية أو إضافات تنفذ بشكل دائم وثابت في المبنى، ويمكن حسابها من خالل تحديد أبعاد العنصر االنشائي وكثافات المواد المكونة له , والجدول ) 3.1( يوضح الكثافة النوعية للمواد المستخدمة في المشروع .

جدول (3.1) الأحمال الميتة

| الكثافة النوعية (KN/m3) | المادة المستخدمة | الرقم المتسلسل |
|-------------------------|------------------|----------------|
| 23                      | البلاط           |                |
| 22                      | المونة           |                |
|                         | الرمل            |                |
| つつ                      | القصارة          |                |

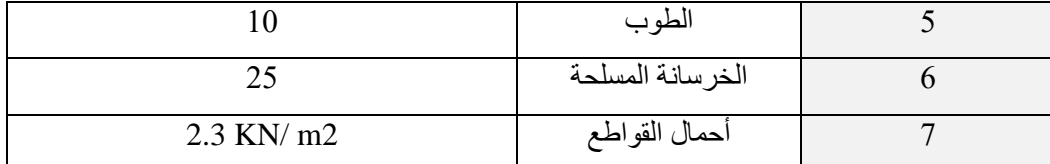

#### <span id="page-33-0"></span>**3.4.2 األحمال الحية**

وهي الأحمال التي تتعرض لها الأبنية والانشاءات بحكم استعمالاتها المختلفة , او استعمالات جزء منها , بما في ذلك الأحمال الموزعة والمركزة, و تشمل:

- .1 أوزان األشخاص مستعملي المنشأة
- .2 األحمال الديناميكية , كاألجهزة التي ينشأ عنها اهتزازات تؤثر على المنشأة
- 3. الأحمال الساكنة , والتي يمكن تغيير أماكنها من وقت لأخر, كأثاث البيوت , والأجهزة والآلات الاستاتيكية غير المثبتة والمواد المخزنة والمعدات.

يوضح الجدول رقم (3.2) قيمة الأحمال الحية اعتمادًا على جودة استخدام المبنى بالرجوع للكود الاردني

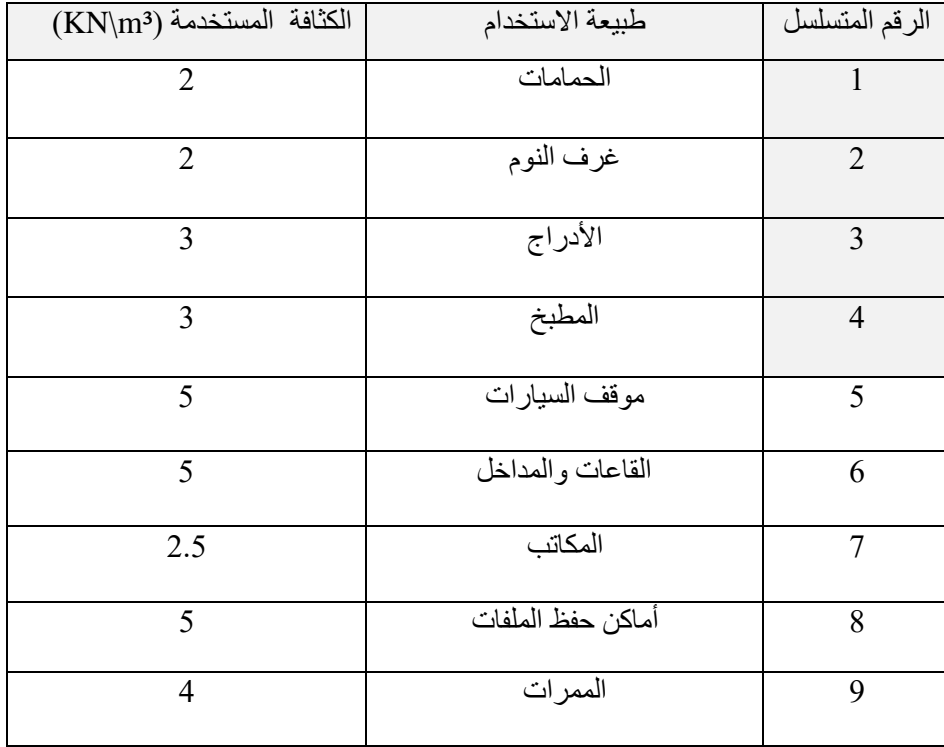

الجدول (3.2) يوضح الأحمال الحية

#### <span id="page-34-0"></span>**3.4.3 األحمال البيئية**

وتشمل الأحمال التي تنتج بسبب التغيرات الطبيعية التي تمر على المنشأ كالثلوج والرياح وأحمال الهزات الأرضية, وهي تختلف من حيث المقدار والاتجاه ومن منطقة لأخرى وهي كما يلي :

#### <span id="page-34-1"></span>**3.4.3.1 أحمال الزالزل**

من أهم الأحمال البيئية التي تؤثر على المبنى و هي عبارة عن قوى أفقية و رأسية يتولد عنها عزوم منها عزم الالتواء وعزم االنقالب , ويمكن مقاومتها باستخدام جدران القص المصممة بسماكات و تسليح كافي يضمن سالمة المبنى عند تعرضه لمثل هذه الأحمال التي يجب مراعاتها في عملية التصميم لتقليل الخطورة والمحافظة على أداء المبنى لوظيفته أثناء الزالزل , ويتم تحديد أحمال الزالزل وقوى القص اعتمادا ورجوعا إلى الكود المستخدم )UBC )

#### <span id="page-34-2"></span>**3.4.3.2 أحمال الثلوج**

يجب أن يكون المبنى مصمماً بحيث يقاوم أحمال الثلج وأن يراعي التصميم و ذلك يعتمد على ارتفاع المبنى ومساحة هذا المبنى, يوضح الجدول )3.3( التالي العالقة بين ارتفاع المبنى وحمل الثلج

الجدول )3.3 ( أحمال الثلوج

| أحمال الثلوج (KN/m2) | علو المنشأ  عن سطح البحر (h) بالمنر |
|----------------------|-------------------------------------|
|                      | h < 250                             |
| $(h-250)/800$        | 500 > h > 250                       |
| $(h-400)/320$        | 1500 > h > 500                      |
| $(h-812.5)/250$      | $(h-400)/320$                       |

وفقًا للجدول السابق (3.3) ، يتم حساب حمل الثلج على النحو التالي: ترتفع ارض المشروع 970 م عن سطح البحر لذلك نستخدم:

 $(h-400) / 320 = (970-400) / 320 = 1.78$ KN/m2

• **معامل ميالن السطح في المبنى يساوي صفر** 

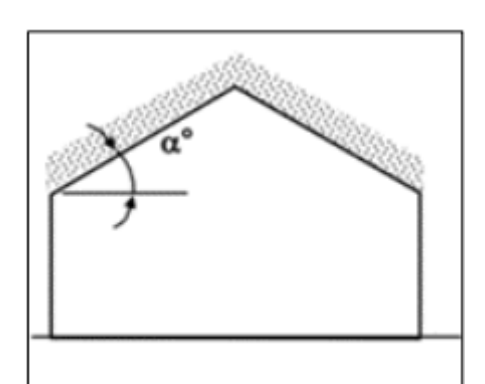

الشكل 3.1 ميالن السطح

<span id="page-35-0"></span>**3.4.3.3 أحمال الرياح** 

عبارة عن قوى أفقية تؤثر على المبنى ويظهر تأثيرها في المباني المرتفعة وهي القوى التي تؤثر بها الرياح على األبنية أو المنشآت أو أجزاءها وتكون موجبة إذا كانت ناتجة عن ضغط وسالبة إذا كانت ناتجة عن شد , وتقاس بالكيلو نيوتن لكل
متر مربع (KN/m2 ) وتحدد أحمال الرياح اعتماداً على ارتفاع المبنى عن سطح الأرض, والموقع من حيث الاحاطة بالمباني سواء كانت مرتفعة أو منخفضة .

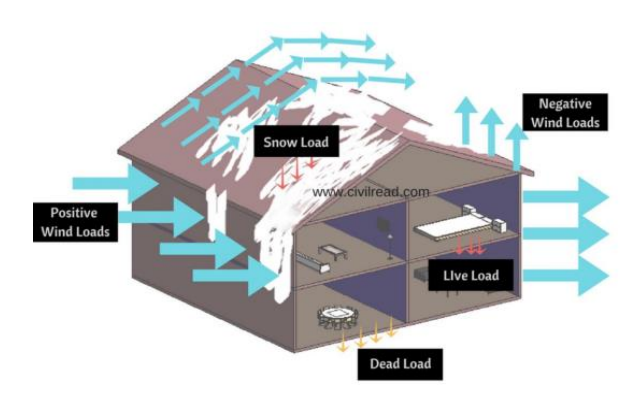

الشكل ( 3.2) تأثير الأحمال على المبنى

## **3.5 االختبارات العملية**

.

يسبق التصميم الانشائي لأي مبنى , عمل الدراسات الجيوتقنية للموقع، ويعنى بها جميع الأعمال التي لها علاقة باستكشاف الموقع ودراسة التربة والصخور والمياه الجوفية , وتحليل المعلومات وترجمتها للتنبؤ بطريقة تصرف التربة عند البناء عليها, وأكثر ما يهتم به المهندس اإلنشائي هو الحصول على قوة تحمل التربة )Bearing Capacity ) الالزمة لتصميم أساسات المبنى .

#### **3.6 العناصر االنشائية**

تتكون المباني من مجموعة من العناصر االنشائية المختلفة التي تعمل مع بعضها البعض بشكل متكامل من أجل تحمل الأحمال , والحفاظ على ثبات ومتانة المبنى , وتشمل العقدات والجسور والأعمدة والأدراج والجدران الحاملة والأساسات

#### **3.6.1 العقدات**

هي عبارة عن العناصر الانشائية القادرة على نقل القوى الرأسية بسبب الأحمال المؤثرة عليها إلى العناصر الانشائية الحاملة في المبنى مثل الجسور والجدران والأعمدة .توجد أنواع مختلفة وعديدة شائعة الاستعمال من العقدات الخرسانية المسلحة :

- **.1 العقدات المفرغة )slabs Ribbed (**وتقسم الى**:**
- ➢ عقدات العصب ذات االتجاه الواحد : تتكون من الجزأين االنشائيين الرئيسيين وهما البالطة العلوية الجزء األول، والأعصاب الجزء الثاني والتي تعتبر العنصر الحامل للعقدة وتقوم بنقل وتفريغ الحمل على الجسور وتتكون من صف من الطوب يليها العصب، ويكون التسليح باتجاه واحد كما في الشكل )3.2(

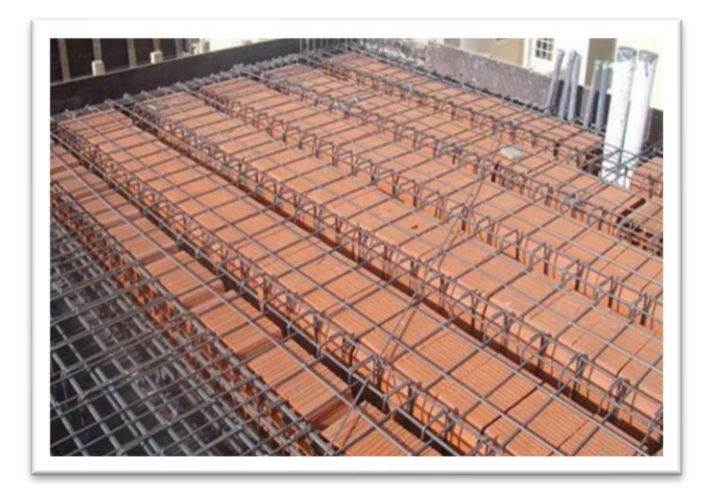

الشكل )3.3( عقدة العصب باتجاه واحد

➢ عقدة العصب ذات االتجاهين : وتكون فيها األعصاب عموديه على بعضها البعض باالتجاهين وهي تشبه السابقة من حيث المكونات ولكن تختلف من حيث كون التسليح باتجاهين، ويتم توزيع الحمل في جميع االتجاهات ويراعى عند حساب وزنها طوبتين وعصب في الاتجاهين، كما يظهر في الشكل (3.3)

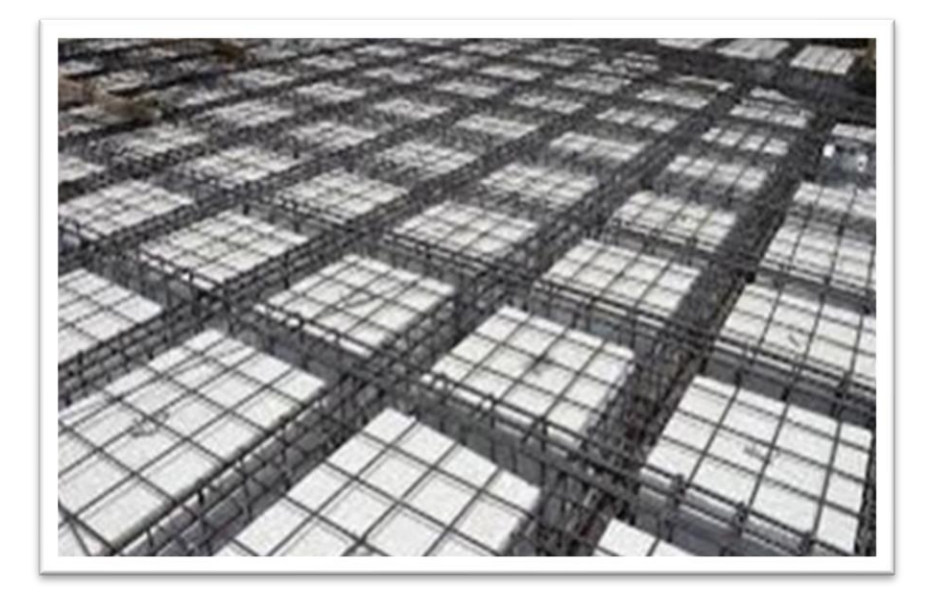

الشكل )3.4( عقدة عصب باتجاهين

# **.2 العقدات المصمتة :**

➢ العقدات المصمتة ذات االتجاه الواحد : تستخدم في المناطق التي تتعرض لألحمال الحية بشكل كبير

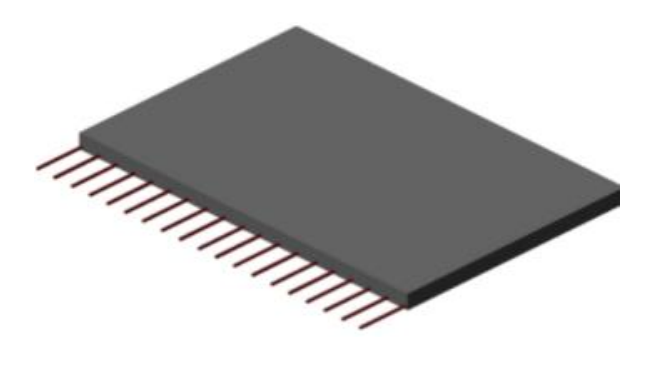

الشكل)3.5( عقدات مصمته ذات االتجاه الواحد

➢ العقدات المصمتة ذات االتجاهين تستخدم في حال كانت الأحمال المؤثرة أكبر من المقدار الذي تستطيع العقدة المصمتة ذات الاتجاه الواحد مقاومتها، وعند ذلك يتم اللجوء إلى تصميم هذا النوع من العقدات وذلك لأنها تستطيع مقاومة الأحمال بشكل أكبر حيث يوزع التسليح الرئيسي فيها باتجاهين

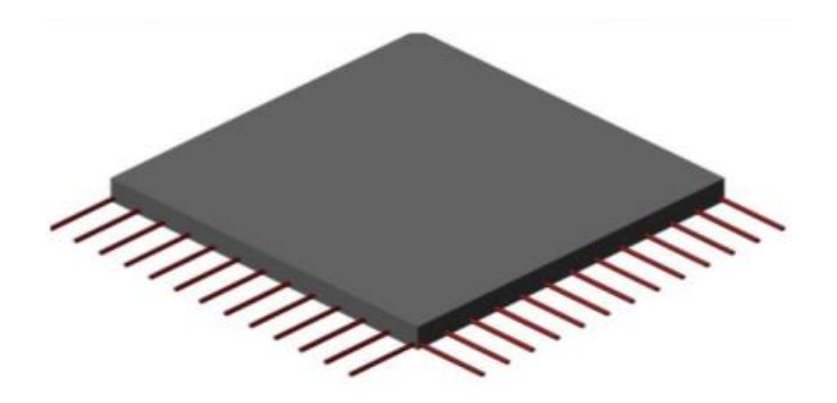

الشكل )3.6( العقدات المصمتة ذات االتجاهين

#### **3.6.2 الجسور**

وهي عناصر إنشائية أساسية في نقل الأحمال من الأعصاب داخل العقدة إلى الأعمدة , وهي نوعين:

- .1 الجسور المسحوره : تكون مخفية داخل العقدات بحيث يكون ارتفاعها يساوي ارتفاع العقدة كما في الشكل  $(3.4)$
- .2 الجسور المدالة : وهي التي يكون ارتفاعها أكبر من ارتفاع العقدة ويتم إبراز الجزء الزائد من الجسر في أحد االتجاهين السفلي )Beam Stand Down )أو العلوي )Beam stand Up )بحيث تسمى هذه الجسور – L . T-section ،section

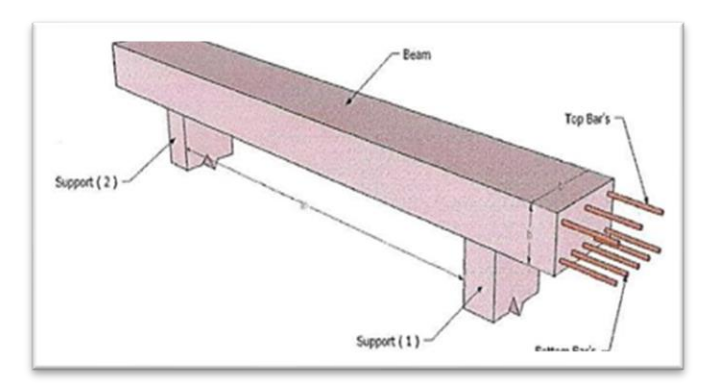

الشكل )3.7( جسر مسحور

# **3.6.3 األدراج**

األدراج عنصر معماري يوجد في المباني لالنتقال بين مستويين في نفس الطابق أو بين عدد من طوابق المبنى , كما هو موضح بالشكل (3.5)

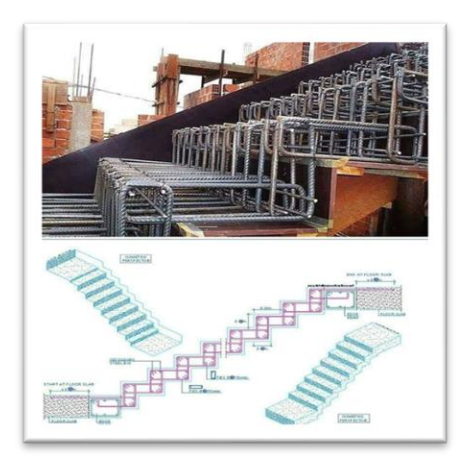

الشكل )3.8( الدرج

## **3.6.4 األعمدة**

هي عنصر أساسي ورئيسي في المنشأ , حيث تنتقل الأحمال من العقدة الى الجسور , ومن الجسور الى الأعمدة ثم الى أساسات المبنى , لذلك هي عنصر وسطى وأساسي , لذلك يجب تصميمها بحرص لتكون قادرة على نقل وتوزيع الأحمال الواقعه عليها , و هي متنوعة من حيث المقطع وطريقة العمل .والأعمدة نوعين من حيث التعامل معها في التصميم االنشائي :

- 1. الأعمدة القصيرة (short column)
- .2. الأعمدة الطويلة (long column)

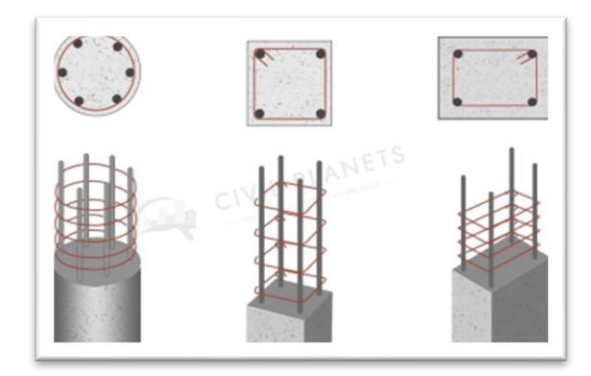

الشكل( 3.9) أشكال الأعمدة

## **3.6.5 جدران القص**

وهي عناصر إنشائية حاملة تقاوم القوى العمودية والأفقية الواقعة عليها وتستخدم بشكل أساسي لمقاومة الأحمال الأفقية مثل قوى الرياح والزالزل , وهذه الجدران تسلح بطبقتين من الحديد حتى تزيد من كفاءتها على مقاومة القوى األفقية , وسوف يتم تحديد الجدران الحاملة في المبنى , وتتمثل الجدران الحاملة بجدران بيت الدرج , وجدران المصاعد ,والجدران األخرى التي تبدأ من أساسات المبنى , وتعمل على تحمل الأوزان الرأسية المنقولة إليها كما تعمل كجدران قص تقاوم القوى الأفقية التي يتعرض لها المنشأ , ويجب توفرها في االتجاهين مع مراعاة أن تكون المسافة بين مركز المقاومة الذي تشكله جدران القص في كل اتجاه ومركز الثقل للمبنى أقل ما يمكن , وأن تكون هذه الجدران كافية لمنع أو تقليل تولد عزوم ،وآثاره على جدر ان المبنى المقاومة للقوى الأفقية.

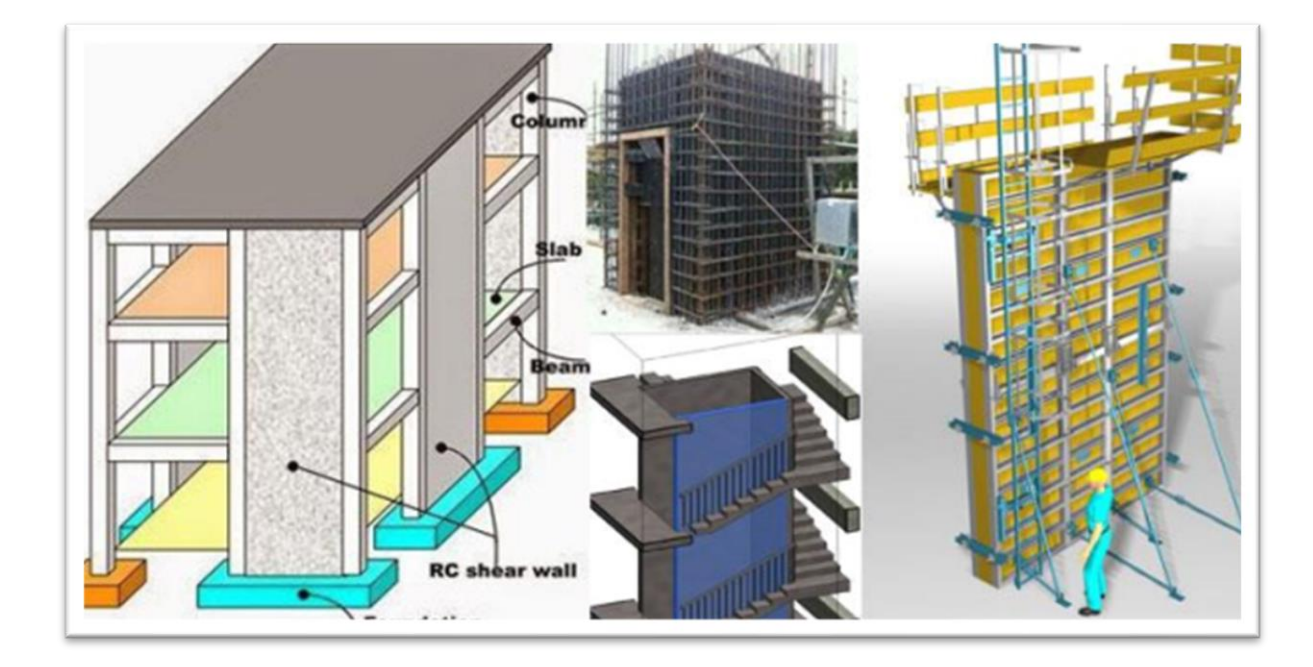

الشكل )3.10( جدران القص

# **2.6.6 األساسات**

الأساسات هي أول ما يبدأ بتنفيذها عند بناء المنشأ , الا أن تصميمها يتم بعد الانتهاء من تصميم كافة العناصر الانشائية في المبنى , حيث تقوم الأساسات بنقل الأحمال من الأعمدة وجدران القص الى التربة على شكل قوة ضغط , وتقسم الى عدة أنواع :

- .1 **األساسات المنفصلة )footing isolated )**: وتستخدم أساس لألعمدة الخرسانية والمعدنية وتكون اما مربعة الشكل او مستطيله
- .2 **األساسات المزدوجة )footing combined ):** أساس لعمودين أو أكثر ألسباب عدة مثل تداخل األساسات لعمودين قريبين من بعض.
	- .3 **األساسات المستمرة )footing strip (** تستخدم كأساسات لجميع الجدران والحائط بكافة أنواعها
- 4. أ**ساسات الفرشة (mat footing**) تستخدم كأساس للمبنى بأكمله أو لجزء منه وتنتقل اليه الأحمال من الأعمدة ومن ثم يقوم بنقلها الى التربة

وسوف يتم استخدام أساسات من أنواع مختلفة وذلك تبعا لنوع التربة وقوة تحملها واألحمال الواقعة عليها

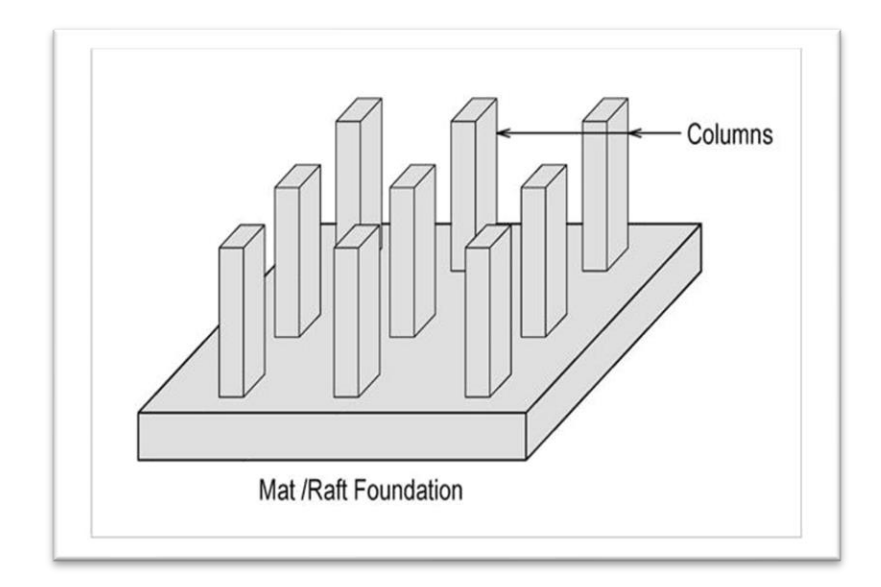

الشكل )3.11( أساس الفرشة

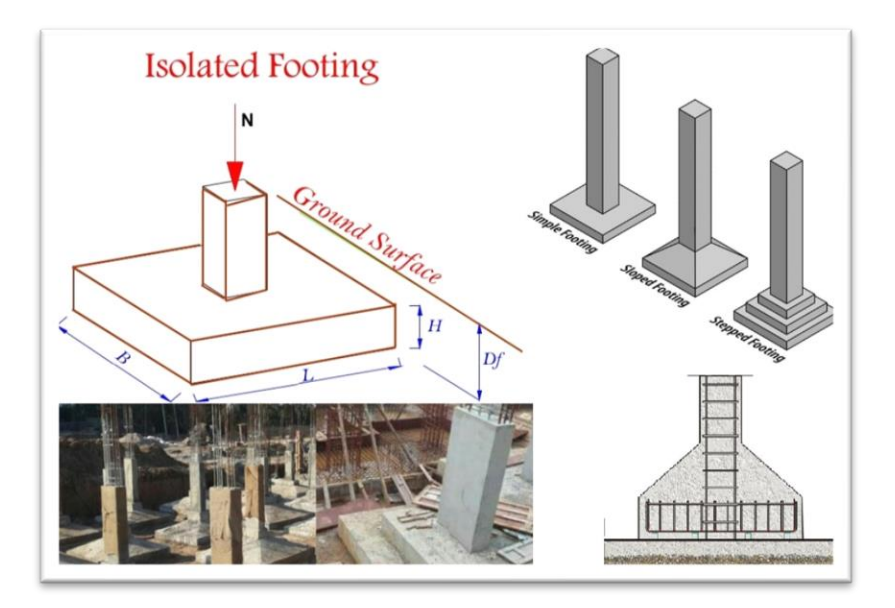

الشكل (3.12) الأساس المنفصل

# **3.8 برامج الحاسوب المستخدمة**

- AutoCAD (2016) for Drawings Structural and Architectural .1
	- .Microsoft Office (2010) For Text .2
		- Microsoft Office Excel (2010) .3
			- .Atir 18 .4
			- Safe 2016 .5
			- Etabs 2018 .6

# **Chapter 4**

# **Structural Analysis and Design**

- 4-1 Introduction.
- 4-2 Factored loads.
- 4-3 Determination of slab thickness
- 4-4 Design of Topping.
- 4-5 Determination loads of ribs.
- 4-6 Design of Rib (05).
- 4-7 Design of Beam (06).
- 4-8 Design of column (C14)
- 4-9 Design of Shear Wall.
- 4-10 Design of Basement Wall
- 4-11Design of Isolated Footing (F2).
- 4-12Design of Stairs.

## **4.1.Introduction.**

Concrete is the only major building material that can be delivered to the job site in a plastic state. This unique quality makes concrete desirable as a building material because it can be molded to varied shape. Concrete used in most construction work is reinforced concrete that is a logical union of two materials: plain concrete, which possesses high compressive strength but little tensile strength, and steel bars embedded in the concrete, which can provide the needed strength in tension. Steel is embedded in the concrete in the form of a mesh or roughened or twisted bars. So a bond forms between the steel and the concrete, and stresses can be transferred between both components. Understanding of reinforced concrete behavior is still far from complete, building codes and specifications that give design procedures are continually changing to reflect the latest knowledge. In This Project, there is a one-way ribbed slab. It would be analyzed and designed by using the finite element method of design, with aid of a Software Program called "ATTIR" to find the internal forces, deflections, and moments for ribbed slabs. The design strength provided by a member, its connections to other members, and its cross-sections in terms of flexure, and load, and shear is taken as the nominal strength calculated in accordance with the requirements and assumptions of ACIcode.

#### Note:

- ✓ Concrete B300, (fc '= 24 MPa for rectangular section).
- $\checkmark$  The specified yield strength of the reinforcement, (fy = 420 MPa).

# **4.2.Factored loads.**

The factored loads on which the structural analysis and design is based for structural members, is determined as follows:

Qu= 1.2DL + 1.6L - (ACI – 318 - 14(9.2.1).

DL: Dead load.

LL: Live load.

## **4.3.Determination of slab thickness:**

# ➢ Check of Minimum Thickness of Structural Member

Table4-1 :- Minimum Thickness of Non-prestressed Beam or One-Way Slabs Unless Deflections are Calculated. (ACI 318M).

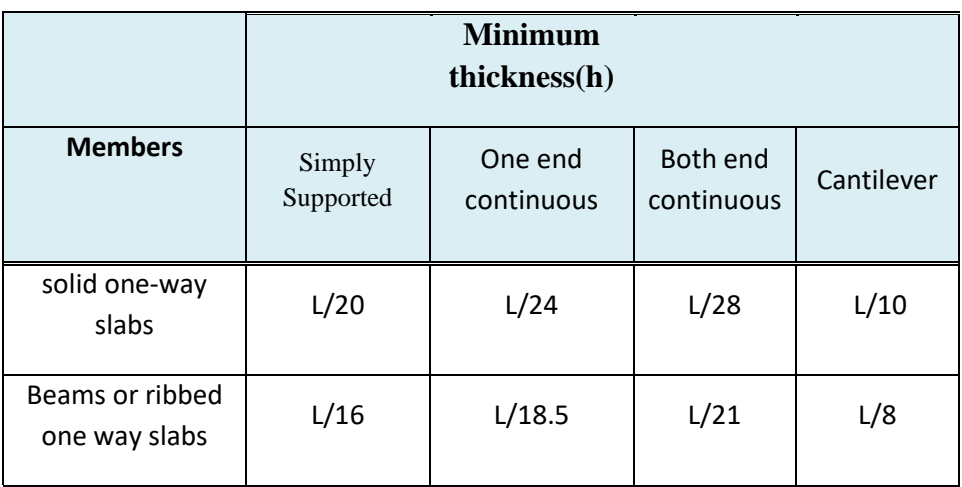

Table (4.1): Check of Minimum Thickness of Structural Member.

# For Rib :-

H min for (one end continuous) =  $L/18.5 = 4860/18.5 = 262.7$ mm.(control).

H min for (both end continuous) =  $L/21 = 4660/21 = 221.9$ mm.

For beam:

H min for (one end continuous) =  $L/18.5= 4240/18.5= 229.18$  mm.

H min for (both end continuous) =  $L/21=3710/21=176.66$  mm.

Take h min = 28 cm. (20cm block+8 topping).

## **4.4.Design of Topping. Statically System for Topping:**

➢ Statically System for Topping:

Consider the topping as strip of (1m) width, and span of mold length with both end fixed in the ribs.

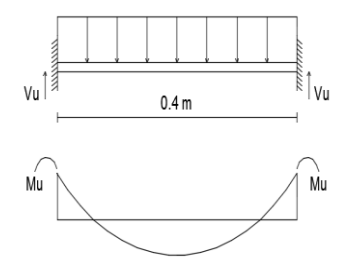

figure 4.1 moment diagram for topping

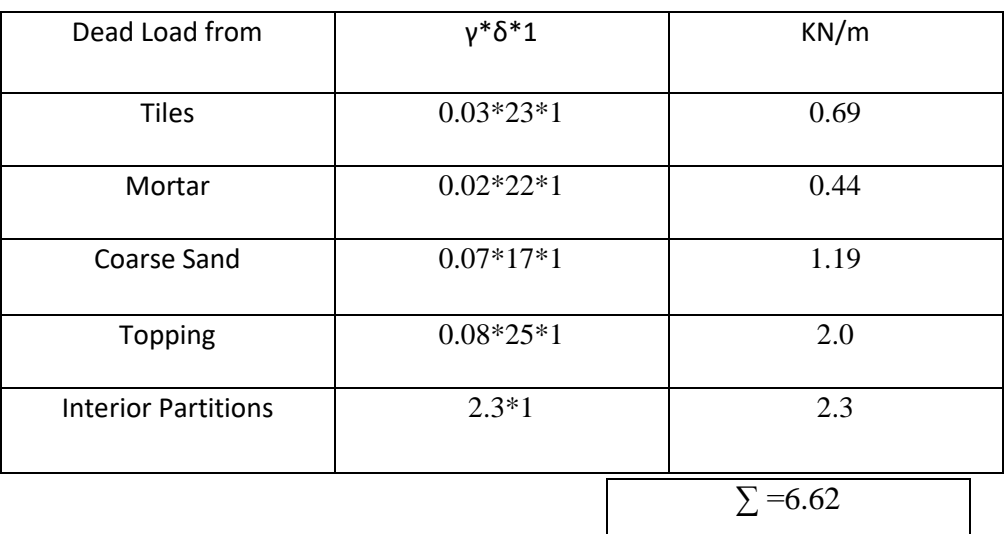

#### Table 4.2: Dead Load calculations for topping

Live Load :-

 $LL = 2.5$  KN/m<sup>2</sup>

 $LL = 2.5$  KN/m2  $\times 1$ m = 2.5 KN/m.

Factored Load :

 $WU = 1.2 \times 6.62 + 1.6 \times 2.5 = 11.944$  KN/m.

 $\triangleright$  Check the strength condition for plain concrete, ø Mn  $\geq$  Mu, where  $\varnothing$  = 0.55

Mn =  $0.42 \lambda \sqrt{fc'}$  Sm (ACI 22.5.1, equation 22-2).

 $\text{Sm} = \frac{b * h^2}{6}$  $rac{h^2}{6}$  =  $rac{1000*80^2}{6}$  $\frac{600}{6}$  = 1066666.667 mm where sm:((for rectangular section of the slab))

øMn= .55 \* .42\*1 \* $\sqrt{24}$  \* 1066666.667 \*10 -6 = 1.207 KN.m.

 $Mu = \frac{W_u \times L^2}{42}$  $\frac{d}{12} = \frac{11.944 \times 0.4^2}{12}$  $\frac{F4 \times 0.4}{12}$  = 0.15925 KN. m /m strip widt.

ØMn =1.207 KN.m. > Mu=0. 1464 KN.m..

❖ No reinforcement required by analysis. According to ACI 10.5.4, provide (As, min) for slabs as shrinkage and temperature reinforcement.

 $ρ = 0.0018$ 

As min =  $\rho * b * t = 0.0018 * 1000 * 80 = 144$  mm2 *m* /strip.

Try ø 8 with As=  $50.27$  mm<sup>2</sup>

Step (s) is the smallest of:

- $\checkmark$  3h = 3×80 = 240 mm control ACI 10.5.4
- $\checkmark$  450mm.

$$
\checkmark \quad 380(\frac{280}{fs}) - 2.5\text{Cc} = 380 \left(\frac{280}{\frac{2}{3} \times 420}\right) - 2.5 \times 20 = 330 \text{mm}.
$$

- ► But  $S \le 300(\frac{280}{fs}) = 300(\frac{280}{\frac{2}{s}*42})$  $\frac{280}{3*420}$  = 300mm.
	- ➢ Take S=200mm < Smax=240mm

Take ø 8 @ 200 mm in both direction.

## **1.5.Determination loads of ribs.**

 $\triangleright$  The effective flange width (be) According to ACI 8.12.2:

be is the smallest of:

- a. be  $\leq$  L/4 = 2100/4 = 525 mm. (L= the smallest clear span)
- b. be  $\leq$  bw +16hf = 120+(16\*80) =1400mm.
- c. be ≤ Center to center spacing between adjacent beams =400+120= 520 mm…control

# ➢ Load Calculation: -

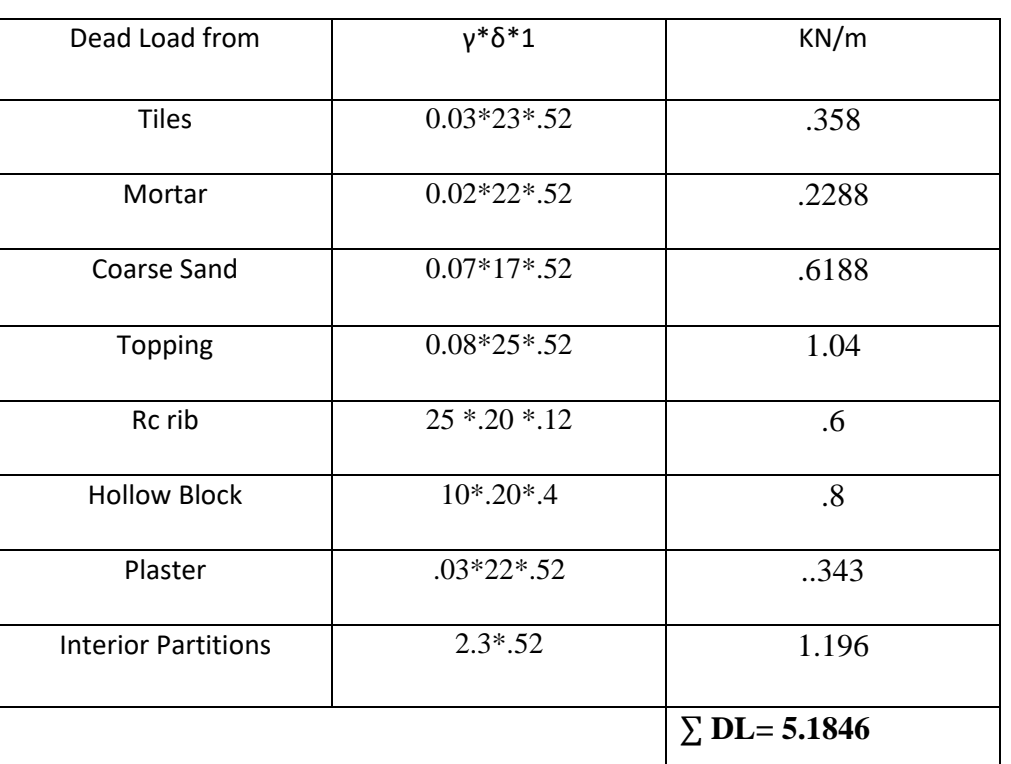

.

.

## Table 4.3: Dead Load calculations for Rib

Live load= 2.5 KN/m.

 $LL=2.5*.52=1.3$  KN/m

# **1.6. Design of rib (05 ):**

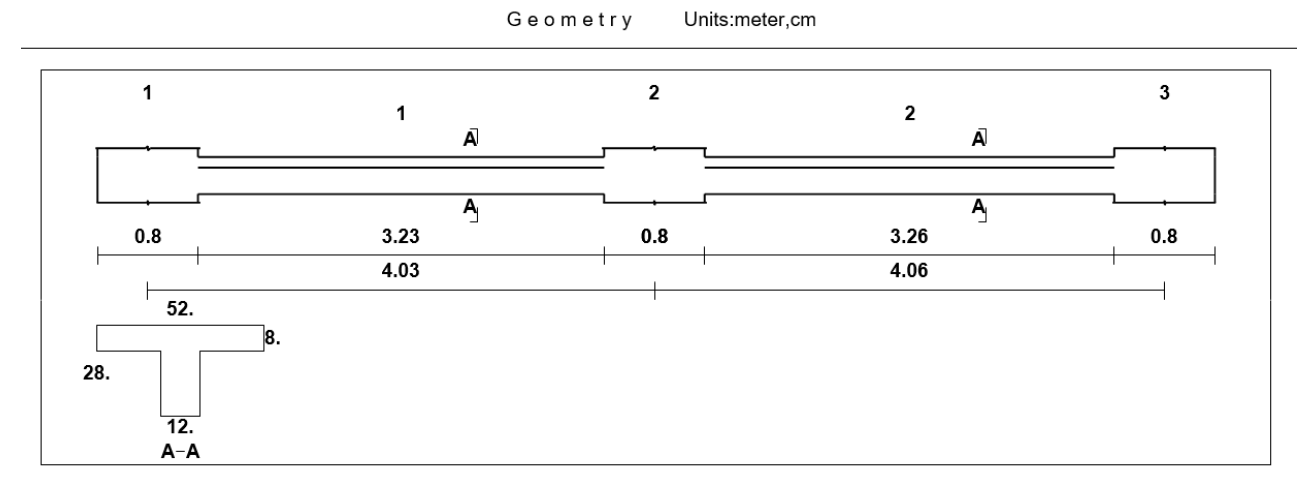

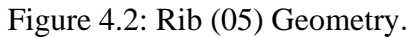

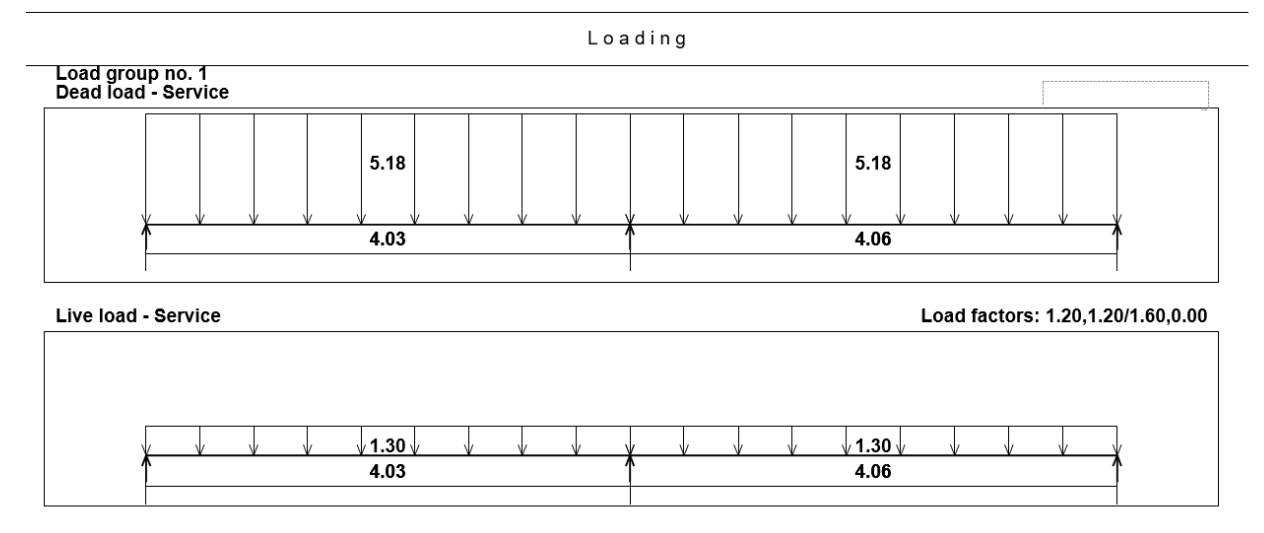

Figure 4.3: Loading on Rib (05).

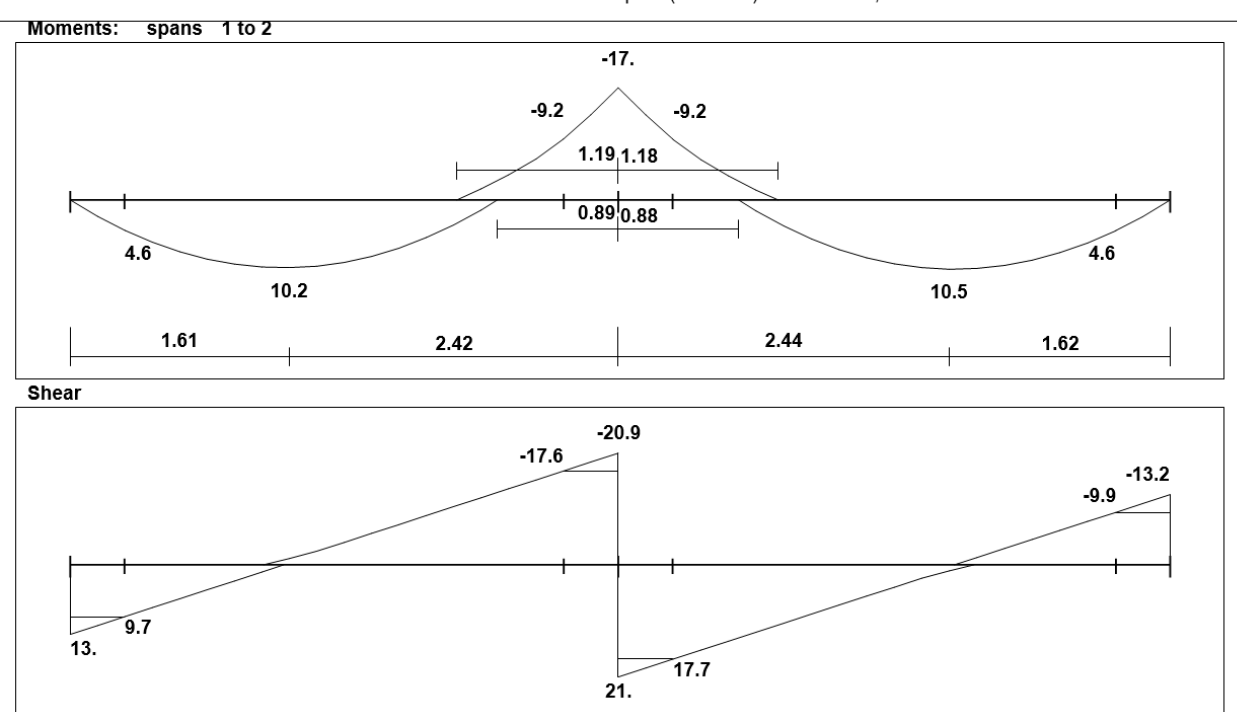

Moment/Shear Envelope (Factored) Units:kN,meter

Figure 4.4: Moment and Shear Envelope of Rib (05).

# **1. Design of rib (05) for a max positive moment. (Mu =**  $+10.5$  **KN.m)**

 $\Rightarrow$  Assume bar diameter  $\varphi$  12 for main positive reinforcement.

 $d = (h - cover - d_s - d_b/2) = (280 - 20 - 10 - 12/2) = 244$  mm.

 $\Rightarrow$  Check if (a>h<sub>f</sub>) to determine whether the section will act as rectangular or T- section.  $M_{\rm nf}$  =0.85.  $f_c'$ .  $b_e$ .  $h_f$ .  $(d - \frac{h_f}{2})$  $\frac{h_f}{2}$ ) = 0.85 \* 24 \* 520 \* 80  $\left(244 - \frac{80}{2}\right)$  $\left(\frac{30}{2}\right)$  \* 10<sup>-6</sup>=173.12KN.m  $M_{\rm nf} \gg \frac{M_u}{n}$  $\frac{M_u}{\varphi} = \frac{10.5}{0.9}$  $\frac{10.5}{0.9}$  = 11.67KN.m So ( $h_f > a$ ), the section will be designed as rectangular section with  $b_e = 520$  mm.

$$
\Rightarrow R_n = \frac{M_u}{\phi b d^2} = \frac{10.5 \times 10^6}{0.9 \times 520 \times 244^2} = 0.38 Mpa
$$

$$
\Rightarrow m = \frac{f_y}{0.85f_c'} = \frac{420}{0.85 \times 24} = 20.6
$$

$$
\Rightarrow \rho = \frac{1}{m} \left( 1 - \sqrt{1 - \frac{2.m.R_n}{420}} \right) = \frac{1}{20.6} \left( 1 - \sqrt{1 - \frac{2 \times 20.6 \times 0.38}{420}} \right) = 0.001
$$

 $\Rightarrow$  A<sub>(s,req)</sub> =  $\rho$ .b.d = 0.001 ×520×244 = 126.88 mm<sup>2</sup>

 $\Rightarrow$  Check for As,<sub>min</sub>:

As, min = 
$$
\frac{\sqrt{fc'}}{4(fy)}(bw)(d) = 0.25 \frac{\sqrt{24}}{(420)}(120)(244) = 85.38 \text{ mm}^2
$$
  
\nAs, min =  $\frac{1.4}{(fy)}(bw)(d) = \frac{1.4}{420}(120)(244) = 97.6 \text{ mm}^2$  **-controls**  
\n $A_{(s,req)} = 126.88 \text{ mm}^2 > A_{s,min} = 97.6 \text{ mm}^2$  **-Ok**  
\n $\Rightarrow \text{Use } 2\emptyset 12 \text{ with } A_{(s,pro)} = 226 \text{ mm}^2 > A_{(s,req)} = 126.88 \text{ mm}^2$ .

⇒ Check for strain:  
\n
$$
a = \frac{A_{s,f_y}}{0.85b f'_c} = \frac{226 \times 420}{0.85 \times 520 \times 24} = 8.95 \text{ mm}
$$
\n
$$
c = \frac{a}{B_1} = \frac{8.95}{0.85} = 10.53 \text{ mm}
$$
\n
$$
\varepsilon_s = 0.003 \left(\frac{d-c}{c}\right) = 0.003 \left(\frac{244 - 10.53}{10.53}\right) = 0.067 > 0.005 \qquad \text{− Ok}
$$

# **2. Design of rib (05) for a max negative moment at the face of support**

# **(Mu = -9.2 KN.m)**

 $\Rightarrow$  Assume bar diameter  $\phi$  12 for main positive reinforcement.

$$
d = (h - cover - ds - db/2) = (280 - 20 - 10 - 12/2) = 244
$$
 mm.

$$
\Rightarrow R_{n} = \frac{M_{u}}{\phi b d^{2}} = \frac{9.2 \times 10^{6}}{0.9 \times 520 \times 244^{2}} = 0.33 \, Mpa
$$

$$
\Rightarrow \mathrm{m} = \frac{f_y}{0.85f_c'} = \frac{420}{0.85 \times 24} = 20.6
$$

$$
\Rightarrow \rho = \frac{1}{m} \left( 1 - \sqrt{1 - \frac{2.m.R_n}{420}} \right) = \frac{1}{20.6} \left( 1 - \sqrt{1 - \frac{2 \times 20.6 \times 0.33}{420}} \right) = 0.0008
$$

 $\Rightarrow$  A<sub>(s,req)</sub> =  $\rho$ .b.d = 0.0008 ×520×244 = 101.5 mm<sup>2</sup>

 $\Rightarrow$  Check for As,<sub>min</sub>:

As, min = 
$$
\frac{\sqrt{fc'}}{4(fy)}(bw)(d) = 0.25 \frac{\sqrt{24}}{(420)}(120)(244) = 85.38 \text{ mm}^2
$$
  
\nAs, min =  $\frac{1.4}{(fy)}(bw)(d) = \frac{1.4}{420}(120)(244) = 97.6 \text{ mm}^2$  **-controls**  
\n $A_{(s,req)} = 101.5 \text{ mm}^2 > As, min = 97.6 \text{ mm}^2$  **-Ok**  
\n $\Rightarrow \text{Use } 2\emptyset 12 \text{ with } A_{(s,pro)} = 226 \text{ mm}^2 > A_{(s,req)} = 101.5 \text{ mm}^2.$ 

⇒ Check for strain:  
\n
$$
a = \frac{A_{s f y}}{0.85 b f'_c} = \frac{226 \times 420}{0.85 \times 520 \times 24} = 8.95 \text{ mm}
$$
\n
$$
c = \frac{a}{B_1} = \frac{8.95}{0.85} = 10.53 \text{ mm}
$$
\n
$$
\varepsilon_s = 0.003 \left(\frac{d - c}{c}\right) = 0.003 \left(\frac{244 - 10.53}{10.53}\right) = 0.067 > 0.005 \qquad \qquad - \text{Ok}
$$

# **3. Design of rib (05) for shear.**

# The maximum shear force at the distance d from the face of support  $V_u = 17.7$  KN.

Shear strength  $V_c$ , provided by concrete for the joists may be taken 10% greater than for beams. This is mainly due to the interaction between the slab and closely spaced ribs (ACI code, section 8.13.8)**.**

$$
\Rightarrow V_c = \frac{1.1}{6} \lambda \sqrt{f'_c} b_w d = \frac{1.1}{6} \times 1 \times \sqrt{24} \times 120 \times 244 \times 10^{-3} = 26.30 \text{ KN}
$$
  
\n
$$
\Rightarrow \emptyset V_c = 0.75 \times 26.30 = 19.72 \text{ KN}
$$
  
\n
$$
\Rightarrow 0.5 \emptyset V_c = 9.86 \text{ KN} \le V_u = 17.9 \text{ KN} \qquad \text{-case II}
$$

Minimum shear reinforcement is  $\varnothing$ 10 $\varnothing$ 10.

# **1.7.Design of Beam (06):**

# **B=90cm**

**H=28cm**

# **Dead & Live Load Calculations for Beam (B06):-**

Table 4.4: Load calculations for Beam

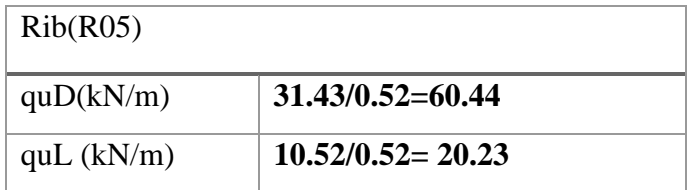

**By using BEAMD program, we get the envelope moment and shear diagram as the follows:**

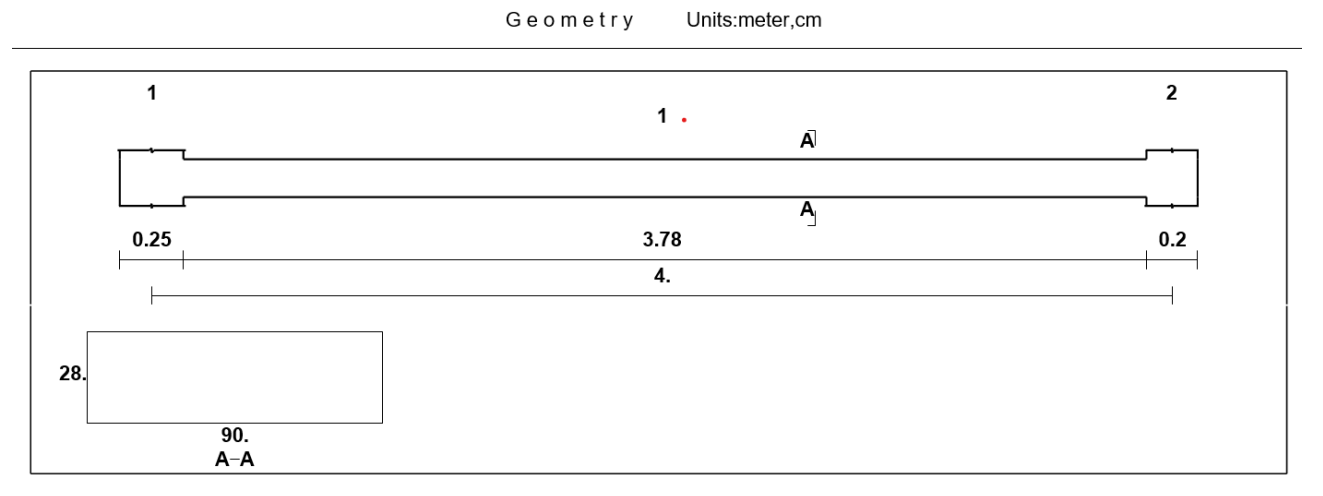

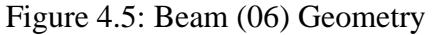

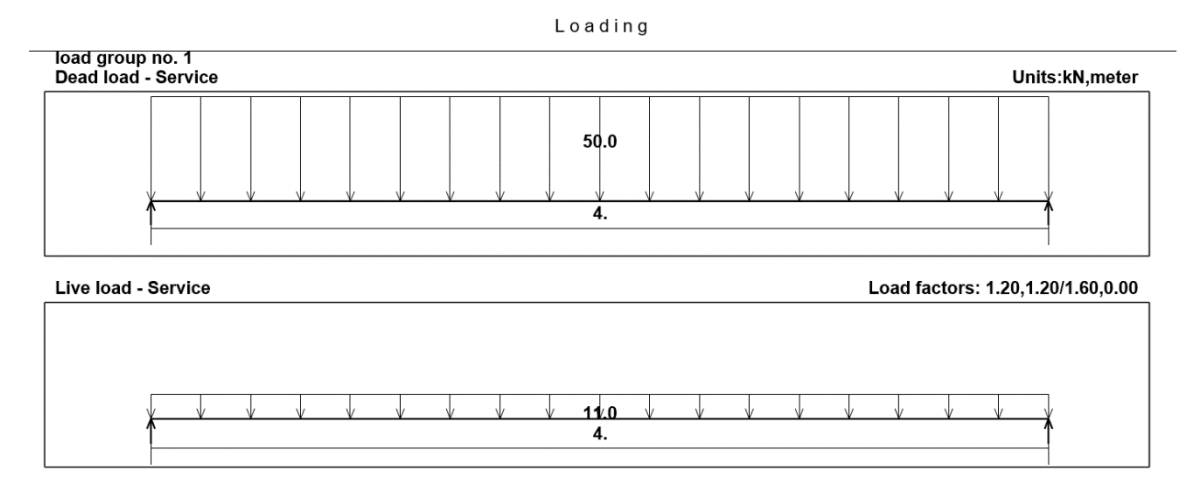

Figure 4.6: Beam (06) Load

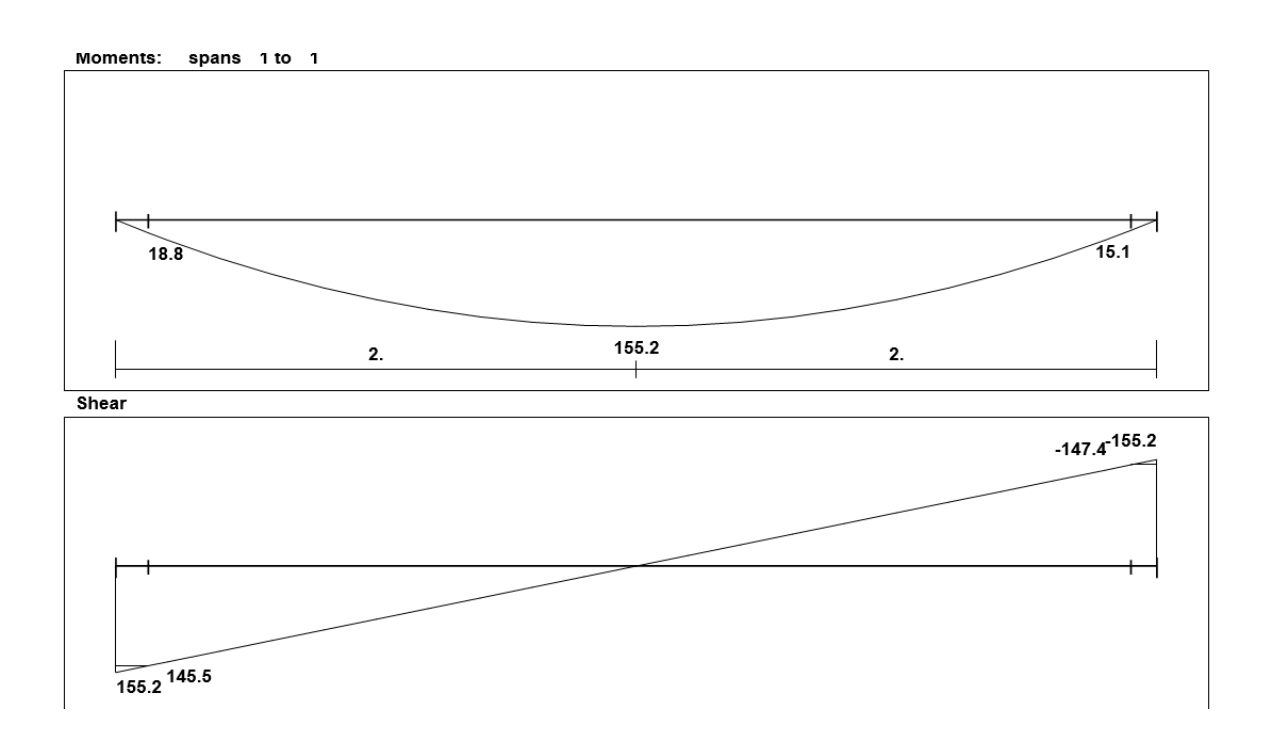

Figure 4.7: Moment and Shear Envelope of Beam (06).

# **4.7.1. Design of beam (B06) for Flexure Design of beam (B06) for a maximum positive moment. (Mu = +155.2 KN.m)**

 $\Rightarrow$  Assume bar diameter Ø18 for main positive reinforcement.

 $d = (h - cover - d<sub>s</sub> - d<sub>b</sub>/2) = (280 - 40 - 10 - 18/2) = 221$  mm.

$$
\Rightarrow R_n = \frac{M_u}{\phi b d^2} = \frac{155.2 \times 10^6}{0.9 \times 900 \times 221^2} = 3.92 Mpa
$$

$$
\Rightarrow m = \frac{f_y}{0.85f_c'} = \frac{420}{0.85 \times 24} = 20.6
$$
  

$$
\Rightarrow \rho = \frac{1}{m} \left( 1 - \sqrt{1 - \frac{2.m.R_n}{420}} \right) = \frac{1}{20.6} \left( 1 - \sqrt{1 - \frac{2 \times 20.6 \times 3.92}{420}} \right) = 0.0100
$$

 $\Rightarrow$  A<sub>(s,req)</sub> =  $\rho$ .b.d = 0.0100 ×900×221 = 1989mm<sup>2</sup>

 $\Rightarrow$  Check for As,<sub>min</sub>:

As, min = 
$$
\frac{\sqrt{fc'}}{4(fy)}(bw)(d) = 0.25 \frac{\sqrt{24}}{(420)}(900)(221) = 580 \text{ mm}^2
$$
  
As, min =  $\frac{1.4}{(fy)}(bw)(d) = \frac{1.4}{420}(900)(221) = 663 \text{ mm}^2$  -controls

$$
A_{(s,req)} = 1989 \text{ mm}^2 \ge A s_{,min} = 663 \text{ mm}^2
$$

$$
\Rightarrow \text{Use } 8\cancel{0}18 \text{ with } A_{(s, pro)} = 2036 \text{ mm}^2 > A_{(s, req)} = 1989 \text{ mm}^2
$$

⇒ Check spacing :  
\n
$$
S = \frac{900 - 40*2 - 20 - (8*18)}{7} = 93.7 \text{ mm} > d_b = 18 \text{ mm} > 25 \text{ mm}
$$
 **OK**

⇒ Check for strain:  
\n
$$
a = \frac{A_{s.fy}}{0.85b f'_c} = \frac{2036 \times 420}{0.85 \times 900 \times 24} = 46.6 \text{ mm}
$$
\n
$$
c = \frac{a}{B_1} = \frac{46.6}{0.85} = 54.8 \text{ mm}
$$
\n
$$
\varepsilon_s = 0.003 \left(\frac{d - c}{c}\right) = 0.003 \left(\frac{221 - 54.8}{54.8}\right) = 0.009 > 0.005 \qquad \text{OK}
$$

# **4.7.2. The maximum shear force at the distance d from the face of support for beam (06). (Vu,max= 147.4 KN)**

$$
\Rightarrow V_c = \frac{1}{6} \sqrt{fc'} b_w d = \frac{1}{6} \sqrt{24} * 900 * 221 * 10^{-3} = 162.4 \text{ KN}
$$
  
\n
$$
\Rightarrow \Phi V_c = 0.75 * 162.4 = 121.8 \text{ KN}
$$
  
\n
$$
\Rightarrow Vu = 147.4 \text{ KN} > \Phi V_c = 121.8 \text{ KN}
$$
  
\n
$$
\Rightarrow V_s = (\frac{147.4}{0.75} - 162.4) = 34.13 \text{ KN}
$$
  
\n
$$
\Rightarrow v_{s'} = \frac{1}{3} \sqrt{fc'} b_w d = \frac{1}{3} \sqrt{24} * 900 * 221 * 10^{-3} = 324 \text{KN}
$$
  
\n
$$
v_s < v_{s'} \quad = 34.14 \text{ KN} < 324 \text{KN}
$$
  
\n
$$
\Rightarrow \Phi V_c < Vu < \Phi(V_c + V_s) \quad \text{case 3}
$$

#### **Shear reinforcement is required.**

 $\Rightarrow$  Use 2 leg  $\Phi$ 10:  $A_v = 157.07$  mm<sup>2</sup>  $S=$  $A_v f_{yt}$  d  $v_{\rm s}$ = 157.07 ∗ 420 ∗ 221  $\frac{34.13 \times 1000}{34.13 \times 1000}$  = 427 mm  $s_{max} \leq$  $\boldsymbol{d}$ 2 = 221 2  $= 110.5$  mm control or  $s_{max} \leq 600$  mm Use 2 leg Φ10@10 mm.

#### **4.8.Design of column (C14):**

#### **1. Calculation of Loads act on Column (C14) :**

Loads acting on column (C14) are as follows:

- **•** Dead Load = (Service Dead reaction from B19) + (Service Dead reaction from B34 x5) + (Service Dead reaction from B59) + (Self weight of the column x 8)  $= 268 + (193 \times 5) + 193 + (0.6 \times 0.35 \times 3 \times 25 \times 8) = 1552$  KN
- **•** Live Load = (Service Dead reaction from B19) + (Service Dead reaction from B34 x5) + (Service Dead reaction from B59)  $= 102 + (51.5 \times 5) + 51.5 = 411$  KN

Factored loads (Pu) = 1.4 DL = 1.4 x1552 = 2172.8 kN. OR: Pu = 1.2 DL + 1.6 LL =  $(1.2 \times 1552) + (1.6 \times 411) = 2520$  kN << Cont.

- **Pu=2520 KN**
- **fc '= 24 MPa**
- $f_V = 420$  MPa

Assume  $\rho = 0.02$  $\rho_g = A_{st} / A_g \longrightarrow A_{st}=0.02^* A_g$  $\phi$ P<sub>n</sub> = Pu =  $\phi$ \*0.8(.85 fc ' (A<sub>g</sub> - A<sub>st</sub>) + A<sub>st</sub> f<sub>V</sub>)  $2520*10^3 = 0.65*0.8(0.85*24(A<sub>g</sub> - 0.02 A<sub>g</sub>) + 0.02 A<sub>g</sub> *420)$  $2520*10^3 = 0.52(20.4 \text{ A}_{g} - 0.408 \text{ A}_{g} + 8.4 \text{ A}_{g})$  $\rightarrow$  A<sub>g</sub>=170687 mm<sup>2</sup>  $\rightarrow$  Select column dimension (600\*350) mm, with A<sub>g</sub>=210000 mm<sup>2</sup>

#### **2. Check the Slenderness effect:**

KLu  $\frac{Lu}{r} \leq 34 - 12 \left( \frac{M1}{M2} \right)$  $ACI - (10.12.2)$ 

- Lu: Actual unsupported (unbraced) length.
- K: effective length factor  $(K= 1$  for braced frame).
- r: radius of gyration  $= 0.3$  h

For column (C14):

- $-Lu=3m$
- K = 1, for braced frame  $\frac{M1}{M2}$  $\frac{M_1}{M_2}$ =1, for braced frame with  $M_{\text{min}}$ KLu  $\frac{2\mu}{r} \leq 22 \leq 40$ KLu  $\frac{XLu}{rx} = \frac{1*3}{0.3*0}$ 0.3∗0.6 (Short column for bending about y-direction.) KLu  $rac{KLu}{ry} = \frac{1*3}{0.3*0.}$ 0.3∗0.35 (long column for bending about x-direction.)

### **3. Calculate the minimum eccentricity and the minimum moment**

$$
e_{\min} = 15 \text{mm} + 0.03 \times \text{h} = 15 \text{mm} + 0.03 \times 350 = 25.5 \text{mm}
$$
  
Pu = 1.2 × P<sub>D</sub> + 1.6 × P<sub>L</sub> = 1.2 × 1552 + 1.6 × 411 = 2520kN  
M<sub>min</sub> = Pu × e<sub>min</sub> = 2520 × 0.0255 = 64.26 kN. m

## **4. Compute (EI)**

At this stage, the area of reinforcement is not known. Additional calculations are needed before it is possible to compute (EI), where:

$$
EI = \frac{(0.2E_{c}I_{g} + E_{s}I_{se})}{1 + \beta_{dns}} , \quad \text{but } EI = \frac{0.4E_{c}I_{g}}{1 + \beta_{dns}} \text{ can be used}
$$
\n
$$
E_{c} = 4750\sqrt{fc'} = 4750 \times \sqrt{24} = 23270.15 \text{ MPa}
$$
\n
$$
I_{g} = \frac{bh^{3}}{12} = \frac{600 \times 350^{3}}{12} = 2.14 \times 10^{9} \text{ mm}^{4}
$$
\n
$$
\beta_{dns} = \frac{1.2 \times P_{D} \text{ (sustained)}}{P_{u}} = \frac{1.2 \times 1552}{2520} = 0.73
$$
\n
$$
EI = \frac{0.4 \times E_{c} \times I_{g}}{1 + \beta_{dns}} = \frac{0.4 \times 23270.15 \times 2.14 \times 10^{9}}{1 + 0.73} = 1.1514 \times 10^{13} \text{ N} \cdot \text{mm}^{2}
$$
\n
$$
= 11514 \text{ kN} \cdot \text{m}^{2}
$$

# **5. Determine the Euler Buckling Load (Pc)**

$$
P_c = \frac{\pi^2 EI}{(kLu)^2} = \frac{\pi^2 \times 11514}{(1.0 \times 3)^2} = 12626.5 \text{ kN}
$$

# **6. Calculate the moment magnifier factor**

$$
\text{Moment Magnifier Factor } (\delta_{\text{ns}}) = \frac{C_{\text{m}}}{1 - \left(\frac{\text{Pu}}{\text{0.75P}_{\text{c}}}\right)} \quad \dots \text{ equation (1)}
$$

$$
C_{\rm m} = 0.6 + 0.4 \left(\frac{M_1}{M_2}\right) = 0.6 + 0.4 \times 1.0 = 1.0
$$

From equation (1):

$$
\delta_{\text{ns}} = \frac{1.0}{1 - \left(\frac{2520}{0.75 \times 11514}\right)} = 1.38 > 1.4
$$

 $\rightarrow$  Columns dimensions are enough

# **Select the column reinforcement**

We will use the tied-column interaction diagrams with bars in four faces "Diagrams (A-9)" Assume ∅25mm bar diameter;

$$
\gamma = \frac{\gamma h}{h} = \frac{350 - 2 \times (40 + 10 + 0.5 \times 25)}{350} = 0.65 \rightarrow 0.6 < 0.65 < 0.75
$$

$$
\frac{e}{h} = \frac{25.5}{350} = 0.086
$$

$$
\frac{\phi \times Pn}{Ag} = \frac{Pu}{Ag} = \frac{2520}{0.35 \times 0.60} = 12.00 \text{ MN/m}^2
$$
For  $\gamma = 0.6$  using (Diagram A – 9a);  $\rho_g = 0.023$   
For  $\gamma = 0.75$  using (Diagram A – 9b);  $\rho_g = 0.023$ 

$$
\therefore
$$
 For  $\gamma = 0.65$ ;  $\rho_{\rm g} = 0.019$  > minimum  $\rho_{\rm g} = 0.01$ 

 $<$  maximum  $\rho_{\rm g} = 0.08$ 

**Required Reinforcement for the column**

$$
As_{\text{req}} = \rho_{\text{g}} \times A_{\text{g}} = 0.019 \times 35 \times 60 = 39.9 \text{ cm}^2
$$

$$
\therefore
$$
 Select 20¢16mm with As = 40.2 cm<sup>2</sup> > As<sub>req</sub> = 39.9 cm<sup>2</sup>

# **7. Check spacing between the bars :**

$$
S = \frac{350 - 2 \times 40 - 2 \times 10 - 4 \times 16}{3} = 62 \text{ mm}
$$
  
\n
$$
S = \frac{600 - 2 \times 40 - 2 \times 10 - 8 \times 16}{7} = 53.14 \text{ mm}
$$
  
\n
$$
S \ge 40 \text{ mm}
$$
  
\n
$$
\ge 1.5 \text{ db} = 24 \text{ mm}
$$
  
\n
$$
\ge \frac{4}{3} \text{ M.A.S}
$$

# **8. Determination of Stirrups Spacing**

According to ACI:

Spacing  $\leq 16 \times d_b$  (Longitudinal. bar. diameter) =  $16 \times 1.6 = 25.6$ cm.

Spacing  $\leq 48 \times d_t$ (tie. bar. diameter) =  $48 \times 1.0 = 48$ cm.

Spacing  $\leq$  Least. dimension = 35 cm

→ **Select Ø 10/20cm**

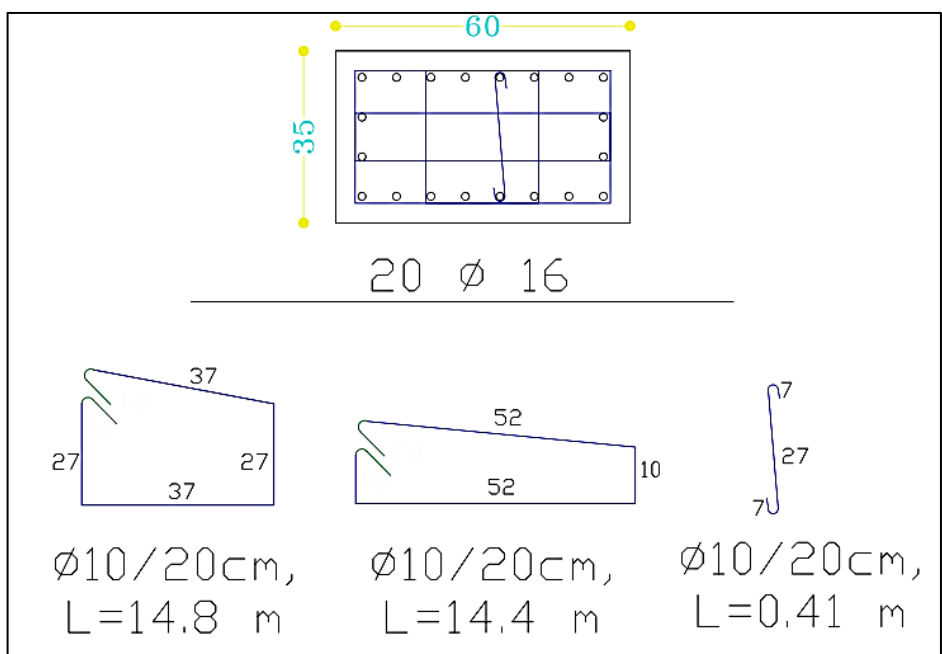

Figure 4.8: column (C14)

### **4.9.Design of Shear Wall.**

Analysis and design were done using ETABS program in which the seismic loads were taken into account. The following is a sample calculation for one of the walls, SW1.

The following data that used in the design:

- Shear Wall thickness  $= h = 20$  cm
- Shear Wall length  $Lw = 3.10$  m
- Building height Hw=22.02 m
- Critical section shear :  $Lw \leq hw \rightarrow d = 0.8*Lw = 2.48 \text{ m}$

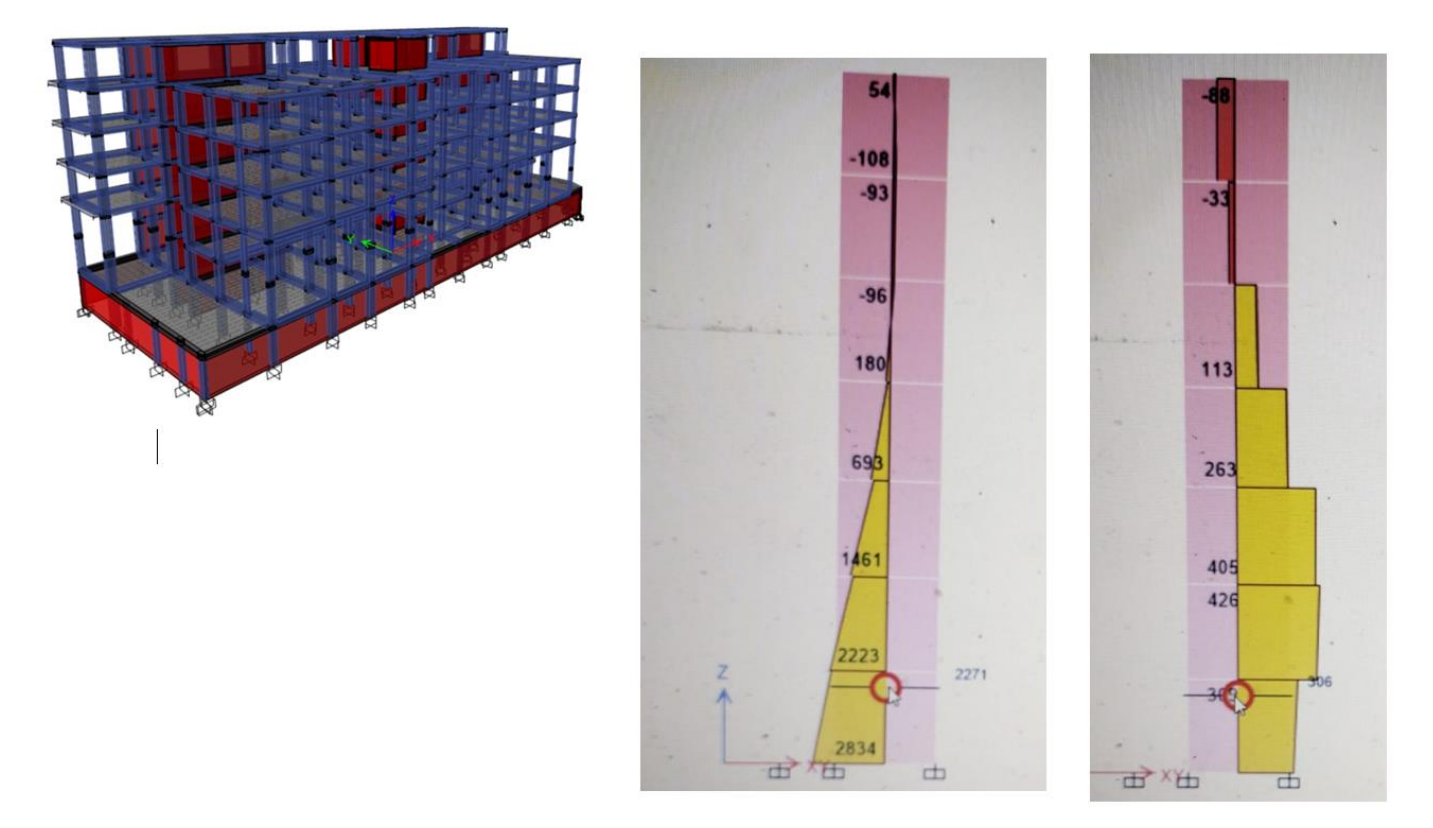

Figure 4.9: System with Shear & Moment diagrams of shear wall

#### ➢ **Design of Horizontal Reinforcement**

Calculation of Shear Strength Provided by concrete Vc:

- Shear Strength of Concrete is the smallest of :

1- 
$$
Vc = \frac{1}{6} \sqrt{fc'} \times b \times d
$$
  
\n
$$
= \frac{1}{6} \sqrt{24} \times 310 \times 2480 = 628 \text{ KN}
$$
  
\n2- 
$$
Vc = \frac{\sqrt{fc'} \times b \times d}{4} + \frac{Nu \times d}{4Lw}
$$
  
\n
$$
= \frac{\sqrt{24} \times 310 \times 2480}{4} + 0 = 941.5 \text{ kN}
$$
  
\n3. 
$$
Vc = \left(0.05 \times \sqrt{fc'} + \frac{Lw \times (0.1 \times \sqrt{fc'} + 0.2 \times \frac{Nu}{Lw \times h})}{Mu1 / Vu} \right) \times h \times d
$$

Mu1=2271 kN.m  $Mu1$  $\frac{u^2}{v^2} - \frac{Lw}{2}$  $\frac{2w}{2} = \frac{2271}{426}$  $\frac{2271}{426} - \frac{3.10}{2}$  $\frac{110}{2}$  = 3.8 > 0  $\rightarrow$  This equation is applicable. 3. Vc =  $\left(0.05 \times \sqrt{24} + \frac{3.10 \times (0.1 \times \sqrt{24} + 0.2 \times \frac{702 \times 10^3}{3100 \times 200}}{5.8}\right)$ 3100×200  $\left(\frac{111 \times 100 \times 200}{3100 \times 200}\right)$  × 200 × 2480 = 339.9kN.....control

$$
\emptyset \times Vc = 0.75 \times 339.9 = 254.9 \text{ kN } < Vu = 426 \text{ kN}
$$

∴ Shear Reinforcement is needed

## ➢ **Determine required horizontal shear reinforcement**

$$
\text{Vu} \leq \emptyset \times \text{Vc} + \emptyset \times \text{Vs} \quad \rightarrow \quad \text{Vs} = \frac{\text{Vu}}{\emptyset} - \text{Vc} = \frac{426}{0.9} - 339.9 = \mathbf{133.43 \text{ kN}}\n\frac{\text{A}_{\text{vh}}}{\text{S}_2} = \frac{\text{Vs}}{\text{f}_y \text{d}} = \frac{133.43}{420 \times 10^3 \times 2.48} = 0.00012 \text{ m}^2/\text{m}\n\rho_t = \frac{\text{A}_{\text{vh}}}{\text{S}_2 \text{h}} = \frac{0.00012}{0.2} = 0.0006 < 0.0025\n\text{but } \left(\frac{\text{Avh}}{\text{s}}\right) \text{min} = 0.0025 * \text{h} = 0.0025 * 200 = \mathbf{0.5 \dots} \text{. Controlved.}
$$

 $\rightarrow$  Avh : For 2 layers of Horizontal Reinforcement

Select ∅10 ∶

Avh =  $2 * 79 = 158$  mm<sup>2</sup>

$$
\frac{Avh}{s} = 0.5 \rightarrow S, req = \frac{158}{0.5} = 316 \, mm
$$

 $S_{\text{max}} = Lw/5 = 3100/5 = 620$  mm

- $= 3h = 3*200 = 600$ mm
- $= 450$  mm .......................Controlled.
- ∴ Select ∅10 @ 250 mm at each side

#### ∴ Select  $\emptyset$ 10@ 250mm two lavers for horizontal reinforcement

#### ➢ **Design of Vertical Reinforcement**   $\rightarrow$  Avv = [0.0025 +0.5 (2.5- $\frac{hw}{h}$ )  $\frac{\text{hw}}{\text{lw}}$ ) ( $\frac{\text{Avh}}{\text{S,hor}}$  $\frac{1}{S, \text{hor} * h} - 0.0025$ ] \* h \* S, ver ℎ  $\frac{W}{dw}$  = 22.02  $\frac{24.7}{3.10}$  = 7.16 > 2.50  $\rightarrow \frac{Avv}{a}$  $\frac{\text{Avv}}{\text{Sver}} = [0.0025 + 0.5 (0) (\frac{2*79}{250*20})]$  $\frac{2^{2^{*}/9}}{250*200} - 0.0025$ ] \* 200 ∴  $\frac{A}{}$  $\frac{HVV}{S,ver}$  = 0.5  $Smax = Lw/3 = 3100/3 = 1033$ mm  $= 3h = 3*200 = 600$ mm  $= 450$   $mm$  .................Controlled.

Select ∅12 ∶ Avv =  $2 * 113 = 226$  mm<sup>2</sup> Avv s  $= 0.5 \rightarrow S$ , req  $=$ 226 0.5  $= 452$  mm

∴ Select Ø12@150mm two layers for uniform vertical reinforcement

➢ Design of Bending Moment

Moment diagram were obtained from ETABS

- **→** Max Mu =2834 kN.m
- **→** Part of Moment that resisted through Avv :

Muv =0.9 [ 0.5\*Asv\*fy\*Lw (1-
$$
\frac{z}{2Lw}
$$
)]

Where:

$$
4\text{sv} = 2*113 * \frac{3100}{200} = 3503 \text{ mm}^2 \cdot 4671
$$
  
\n
$$
-\frac{z}{Lw} = \frac{1}{2 + \frac{0.85 * \beta 1*fc' * Lw * h}{Asv * fy}} = \frac{1}{2 + \frac{0.85 * 0.85 * 24 * 3100 * 200}{3503 * 420}} = 0.11
$$
  
\n∴ Muv = 0.9 [0.5 \* 3503 \* 420 \* 3100 (1- $\frac{0.11}{2}$ )] = 7939.53 kN.m

Muv = *2558.9 kN.m* > Mu =983.65 kN.m

# **So, Boundary Element is not required**

## **4.10. Design of Basement Wall:**

# ➢ **System and Loads**

The wall spans vertically and it is considered to be pinned at both ends as shown in figure 4.9 which also illustrates loads that act on the wall.

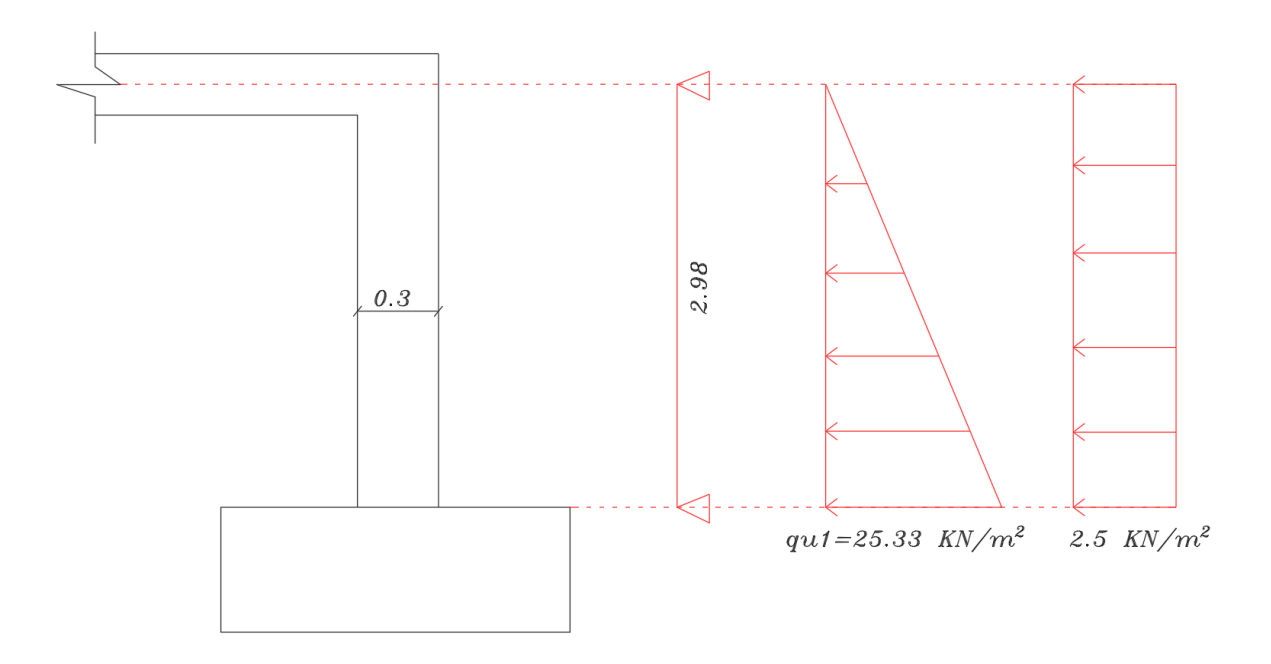

Figure 4.10: Basement Wall system and loads

The different lateral pressures on a 1m length of the wall are calculated as follows:

 $k_0$ = 1 – sin 30 = 0.5

Due to soil pressure at rest: qu1 =  $k_0$ .γ.h = 0.5\*17\*2.98 = 25.33  $kN/m^2$ Due to surcharge:  $qu2 = 5*0.5 = 2.5$   $kN/m^2$ 

The following figure (4.11) is shear and moment diagrams that were obtained from Atir Software.

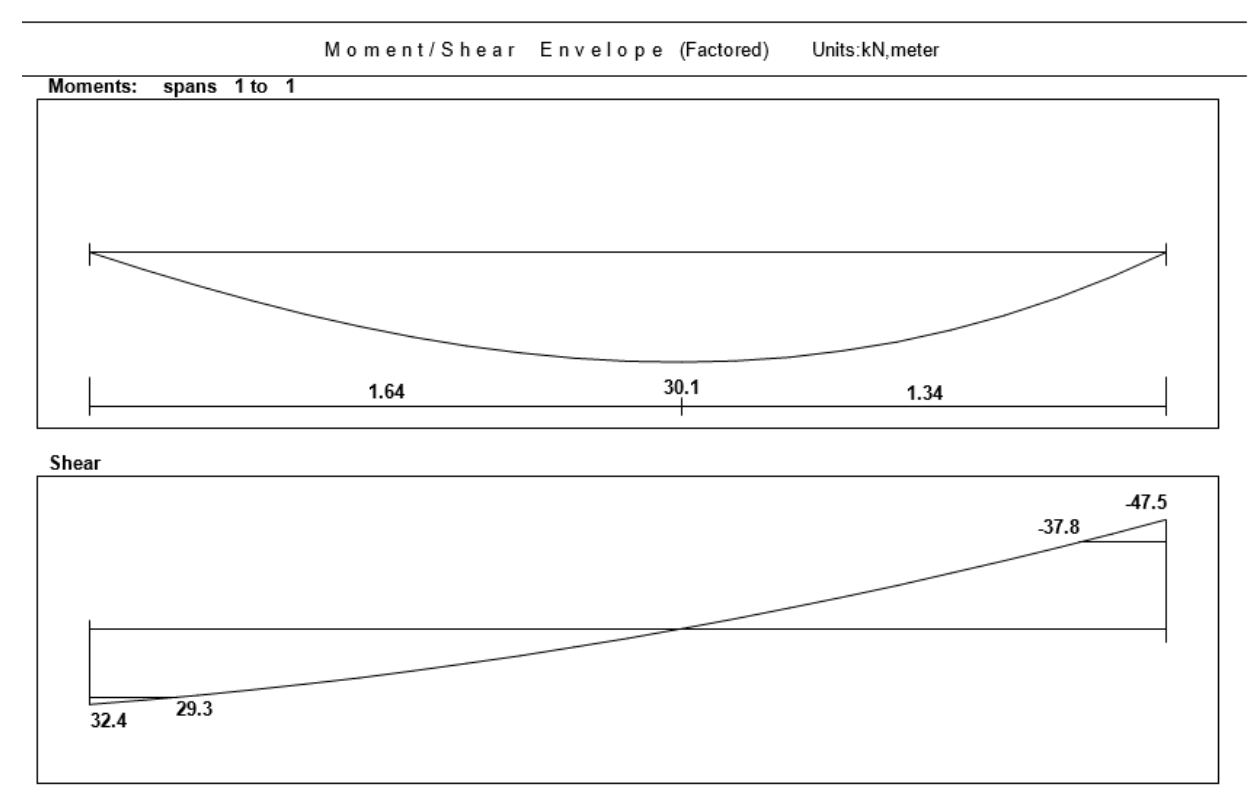

Figure 4.11: Shear and moment diagram

# ➢ **Design of Shear Force:**

Max value shear force is obtained from figure (4.10), Vu= 37.8 kN

$$
d = 30 - 2 - 2 = 26 \, \text{cm}
$$

$$
\emptyset * \text{Vc} = 0.75 * \frac{1}{6} * \sqrt{24} * 1000 * 260 = 159 \text{ kN} > \text{Vu}
$$

∴ h=30 cm is correct.

# ➢ **Design of Wall Reinforcement**  ➢ **Design of Vertical Reinforcement at Tension Side:**

Max value Moment is obtained from figure  $(4.10)$ ,  $Mu = 30.1$  kN.m

$$
m = \frac{420}{0.85 \times 24} = 20.6
$$

$$
M_n = 30.1/0.9 = 33.44 \text{ kN.m}
$$

$$
R_n = \frac{Mn}{b*d^2} = \frac{33.44 * 10^6}{1000 * 260^2} = 0.49 \text{ MPa}
$$

$$
\rho = \frac{1}{20.6} * (1 - \sqrt{1 - \frac{2 * 0.49 * 20.6}{420}}) = 0.0012
$$

 $\text{As,}$ <sub>req</sub> =  $\rho * b * d = 0.0012 * 1000 * 260 = 312 \text{ mm}^2 / 1 \text{m}$ 

$$
\rightarrow \text{ As (min)} = 0.0012 \cdot b \cdot h = 0.0012 \cdot 1000 \cdot 300 = 360 \text{ mm}^2 / 1 \text{ m} > \text{A} \text{sreq}
$$

# ∴ **Select Ø12/20cm with As = 452 mm<sup>2</sup>/m > As min**

➢ **Design of Vertical Reinforcement Compression Side:**  $\rightarrow$  As = As (min) = 360 mm<sup>2</sup> ∴ **Select Ø10/**20**cm with As = 632 mm<sup>2</sup>/m** 

# ➢ **Design of Horizontal Reinforcement:**

 $\rightarrow$  As = As (min) = 0.001 \*1000\*300 = 300 mm<sup>2</sup> /m for one layer  $\therefore$  Select Ø10/25cm with As = 314 mm<sup>2</sup>/m

### **4.11. Design of Isolated Footing (F2):**

Loads that act on footing F2 are:

 $\rightarrow$  Pu = 2520 kN

The following parameters are used in design:

- $\gamma$  concrete = 25 kN/m<sup>3</sup>
- $-\gamma_{\text{soil}} = 18 \text{ kN/m}^3$
- $\sigma_{\text{allow}} = 400 \text{ kN/m}$
- clear cover =5cm
- 9.

## **Determination of footing dimension (a)**

Footing dimension can be determined by designing the soil against bearing pressure.

- $\rightarrow$  Assume h = 65 cm
- $\rightarrow \sigma_{b(allow)} = 400 25*0.65 = 383.75 \text{ kN/m}^2$
- $\rightarrow$   $\sigma_{\text{bu( allow . net)}} = 1.4*383.75=537.25 \text{ kN/m}^2$
- $\rightarrow \quad \sigma_{\text{bu}} = {Pu}/_{Areq} \leq \sigma_{\text{ bu( allow . net)}}$ ∴ 2520 a ⁄ <sup>2</sup> = 537.25**→ a= 2.16m → Select a=2.5m**

$$
\rightarrow \quad \text{Bearing Pressure obu} = \frac{\text{Pu}}{\text{A}^=} \frac{2520}{2.5 \times 2.5} = 403.2 \text{ kN/m}^2 \le 537.25 \text{ kN/m}^2 \dots \text{ (SAFE)}
$$

# **10. Determination of footing depth (h)**

To determine the depth of footing both one and two-way shear must be designed.

- $\rightarrow d = h cover \emptyset = 650 50 14 = 586$  mm
- $\rightarrow$  Vu at a distance d from the face of the column :

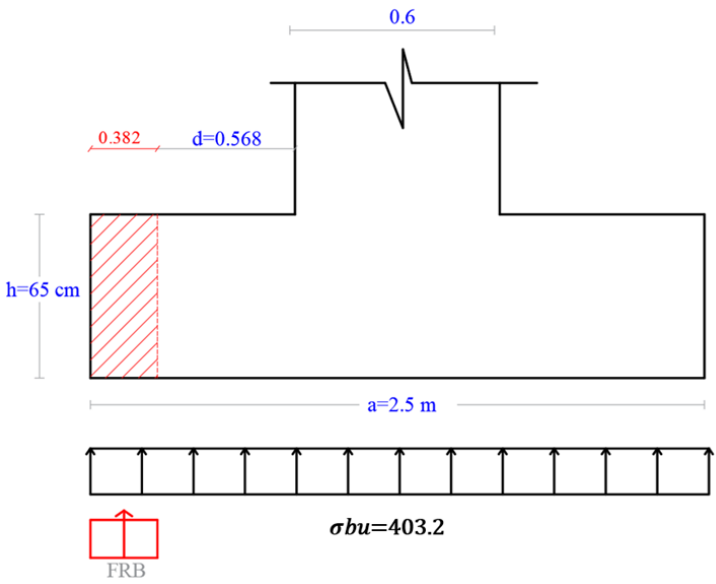

Figure 4.12: *Critical Section of Shear Force*
$Vu = FRB = \sigma bu \times 0.382 \times b$ 

$$
= 403.2 \times 0.382 \times 2.5 = 385.1 kN
$$

$$
\emptyset * \text{Vc} = 0.75 * \frac{1}{6} * \sqrt{FC'} * b * d = 0.75 * \frac{1}{6} * \sqrt{24} * 2500 * 586 * 10^{\text{A}} = 897.13 \text{ KN} > \text{Vu}
$$

∴ **h = 65 cm is correct**

➢ **Design of Punching (two way shear)**

- $\rightarrow d = 586$  mm  $\rightarrow b_s = 2 \times 1168 + 2 \times 918 = 4.17m$  $\rightarrow$  Bc = 1  $\rightarrow \alpha s = 40$  (interior column)
- $q_u = Pu/A = 2520/(2.5*2.5) = 403.2$  KN/m<sup>2</sup>  $Vu = 403.2(2.5 \times 2.5 - (0.918 + 1.168))$  $= 1679$  KN

**Ø×Vc is the smallest of:**

1.  $Vc = \left(2 + \frac{4}{BC}\right) \times \frac{\sqrt{fc'}}{12}$  $\frac{12}{12} \times b_0 \times d$  $= (2 + \frac{4}{1})$  $\frac{4}{1}$   $\times \frac{\sqrt{24}}{12}$  $\frac{12}{12}$  × 4170 × 586 = 5985.6 kN

2. 
$$
Vc = \left(\frac{\alpha_s \times d}{b_o} + 2\right) \times \frac{\sqrt{fc'}}{12} \times b_o \times d
$$

$$
= \left(\frac{40 \times 586}{4170} + 2\right) \times \frac{\sqrt{24}}{12} \times 4170 \times 586 =
$$
7602.8 KN

3. 
$$
Vc = 4 \times \frac{\sqrt{fc'}}{12} \times b_0 \times d
$$

$$
= 4 \times \frac{\sqrt{24}}{12} \times 4170 \times 586 =
$$

$$
= 3990.4 \text{ KN} \dots \text{cont.}
$$

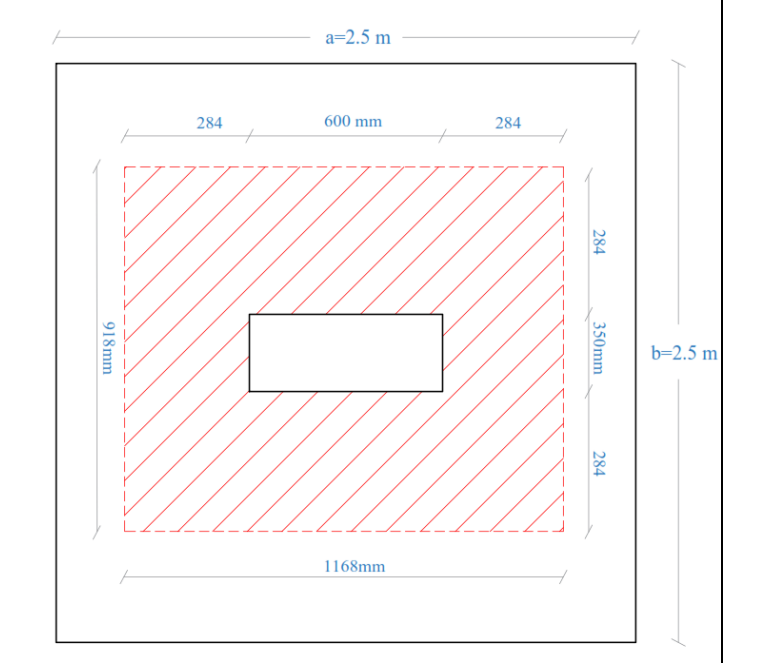

Figure 4.13: *Punching Shear Critical Section*

- $\rightarrow \emptyset \times Vc = 0.75 \times 3990.4 = 2992.8$  KN  $>$  Vu = 1679 KN
- ∴ **h = 65 cm is correct**

## ➢ **Design for Reinforcement:**

 $Mu = 403.2 *0.95 *2.5 * (0.95/2) = 454.86 kN.m$ 

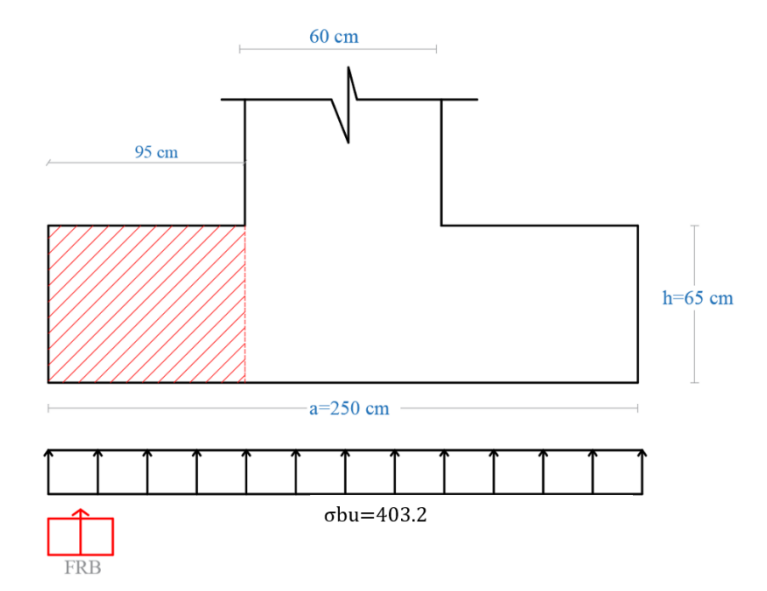

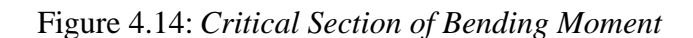

$$
m = \frac{Fy}{0.85*Fc'} = \frac{420}{0.85*24} = 20.6
$$
  
\n
$$
Mn = 454.86/0.9 = 505.4 kN.m
$$
  
\n
$$
Rn = \frac{Mn/\emptyset}{b*d^2} = \frac{505.4*10^6}{2500*586^2} = 0.59 MPa
$$
  
\n
$$
\rho = \frac{1}{m} * (1 - \sqrt{1 - \frac{2*Rn*m}{Fy}})
$$
  
\n
$$
= \frac{1}{20.6} * (1 - \sqrt{1 - \frac{2*0.59*20.6}{420}}) = 0.0014
$$
  
\n
$$
A \text{sreq} = \rho * b * d = 0.0014 * 2500 * 586 = 2051 mm2
$$
  
\nAs (min) = 0.0018\*b\*h = 0.0018\*2500 \* 650 = 2925 mm<sup>2</sup>

As  $(min) > As_{req}$ 

∴ Select for both directions: 25 Ø14 with As = 3848 mm<sup>2</sup> > Asreq ... (ok)

- ➢ **Design the Connection between Column & Footing**
- **Design of bearing pressure at section of column:**

 $\varnothing \times Pnb = 0.65 \times 0.85 \times fc \times A1 \geq Pu$ 

$$
= 0.65 \times 0.85 \times 24 \times 350 \times 600 = 2784.6 \text{ kN} > \text{Pu} = 2520 \text{ kN}
$$

∴ Dowels are not needed, so:

The minimum area of dowels  $(A_{s,min)} = 0.005A_g$ 

 $= 0.005 \times 350 \times 600 = 1050$  mm<sup>2</sup>

 $\rightarrow$  Select 25Ø14, which is just like the reinforcement of the column.

▪ **Check Compression lap splice between steel of column and dowels (Lsc) :** 

Lsc  $\text{c} \text{re} \text{q} = 0.071 \times \text{f} \text{y} \times \text{d} \text{b} = 0.071 \times 420 \times 14 = 417.48 \text{ mm} > 300 \text{ mm}$ 

 $\rightarrow$  Select Lsc = 40 cm > Lsc req = 41.7cm

**Design of compression development length (Ldc):** 

- $Ldc = 0.24 \times \frac{fy}{\sqrt{fc'}} \times db = 0.24 \times \frac{420}{\sqrt{24}} \times 14 = 288$  mm ....**cont**.
- $Ldc = 0.043 \times f y \times db = 0.043 \times 420 \times 14 = 252.84 \text{mm}$

∴  $Ldc$ <sub>req</sub> = 288 mm

 $\Delta \text{ 1}$  *Available Ldc* =  $650 - 50 - 14 - 14 = 572 \text{ mm} > \text{Ldc}_{\text{,req}} = 288 \text{ mm} ...$  ok

#### ▪ **Check tension development length using simplified method ( Ldt) :**

Since we have a footing, it must satisfy two conditions to be considered under category A , otherwise, it will be considered as category B :

1- *Clear lateral spacing*  $=\frac{2500-(2*50)-(25*14)}{34}$  $\frac{309 - (23*14)}{24} = 85.42 \text{mm} > 2 \text{db} = 28 \text{mm}$ 

2- *Clear* cover =  $50 \text{ mm} > db = 14 \text{ mm}$ 

## Category A:

Design of tension development length (Ldt):

- Ldt,  $_{\text{req}} = \frac{12}{20}$  $rac{12}{20} \times \frac{fy}{fc'} \times \frac{\varphi t \times \varphi e}{\lambda}$  $\frac{\times}{\lambda} \frac{\varphi e}{\lambda} \times db = \frac{12}{20} \times \frac{420}{24}$  $\frac{420}{24} \times \frac{1 \times 1}{1}$  $\frac{\lambda}{1} \times 14 = 147$  mm
- $Ldt$ ,X available =  $\frac{2500-350}{2}$  $\frac{2^{3-350}}{2}$  - 50 = 1025mm > *Ldt*, req

- 
$$
Ldt
$$
, x available =  $\frac{2500 - 600}{2}$  - 50 = 900 mm >  $Ldt$ ,

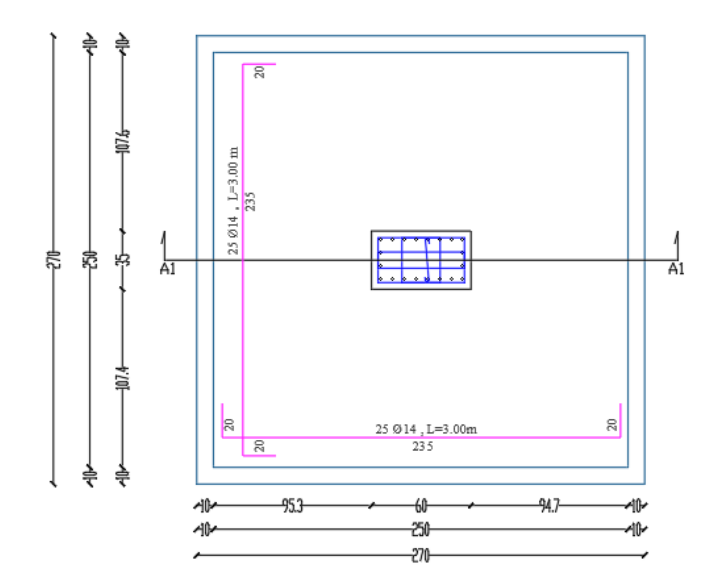

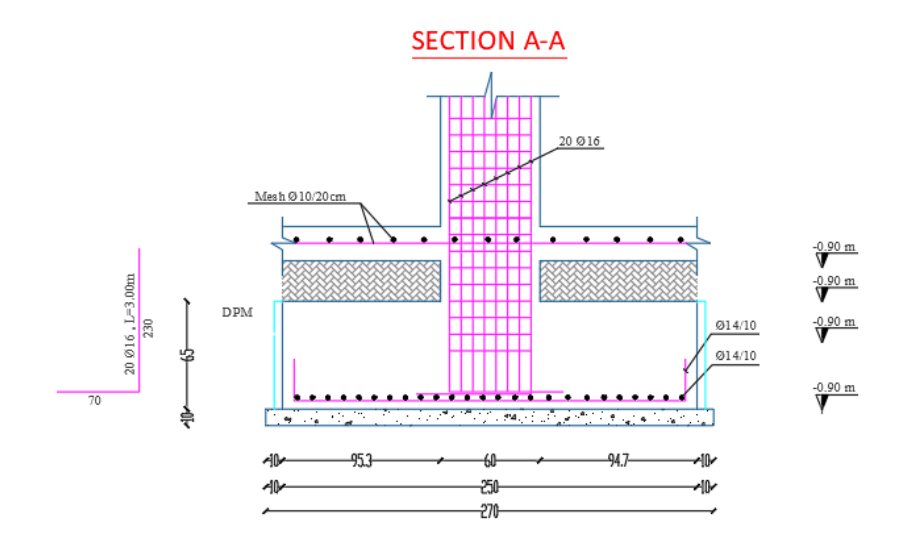

Figure 4.15: *F2 Reinforcement Details*

## **4.12. Design of Stairs:**

## ➢ Design of flight

The structural system of the flight is shown in figure (4-16) and the following steps explain the design procedure of the flight:

## **1. Determination of flight thickness :**

Limitation of deflection:  $h \geq$  minimum h

h (min) =  $L/20$  = 3.5/20 = 17.5 cm ∴ Select  $h = 20$  cm, but shear and deflection must be checked

Angle ( $\alpha$ ): tan ( $\alpha$ ) = 17.5/30

 $\rightarrow \alpha = 29^{\circ}$ 

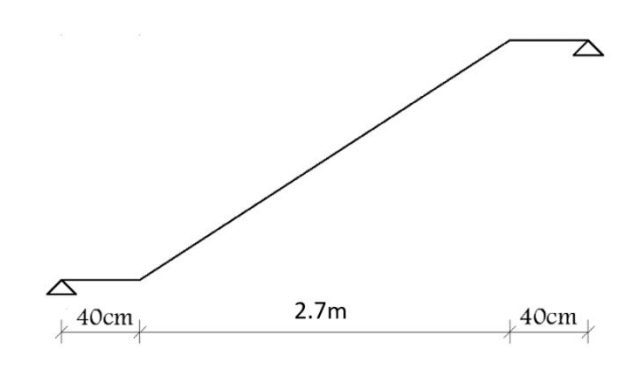

Figure 4.16: Structural system of flight

## **2. Loads calculation :**

Figure (4-17) shows a section in the flight in which the layers carried by the flight appear. 1.Table(4-5): Calculation of Dead Loads that act on Flight

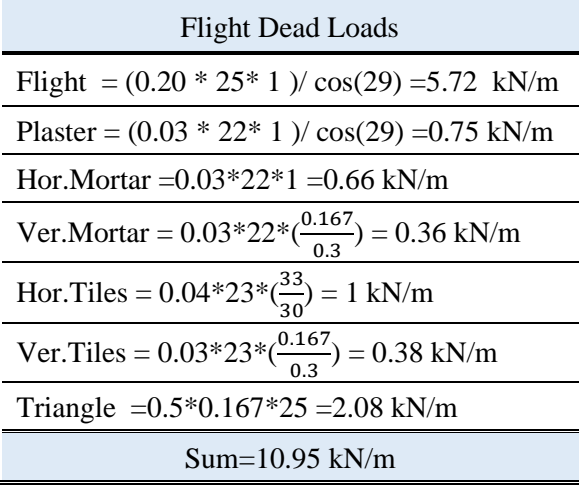

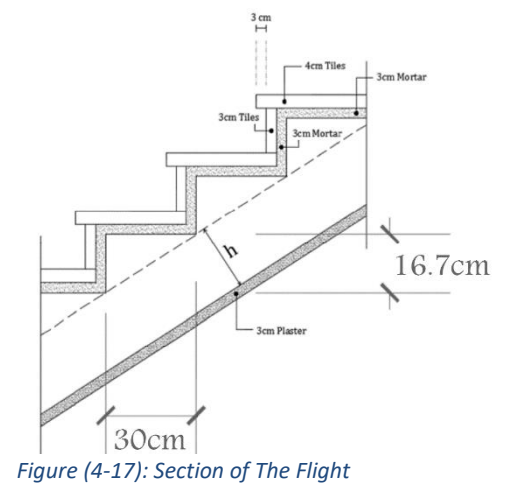

Factored Loads : qu=  $1.2 * 10.95 + 1.6 * 2 = 16.34$ kN/m Au=  $16.34 *2.7/2 = 22$  kN

**3. Analysis** : The following figures show shear and moment Diagrams resulted from analysis of the flight :

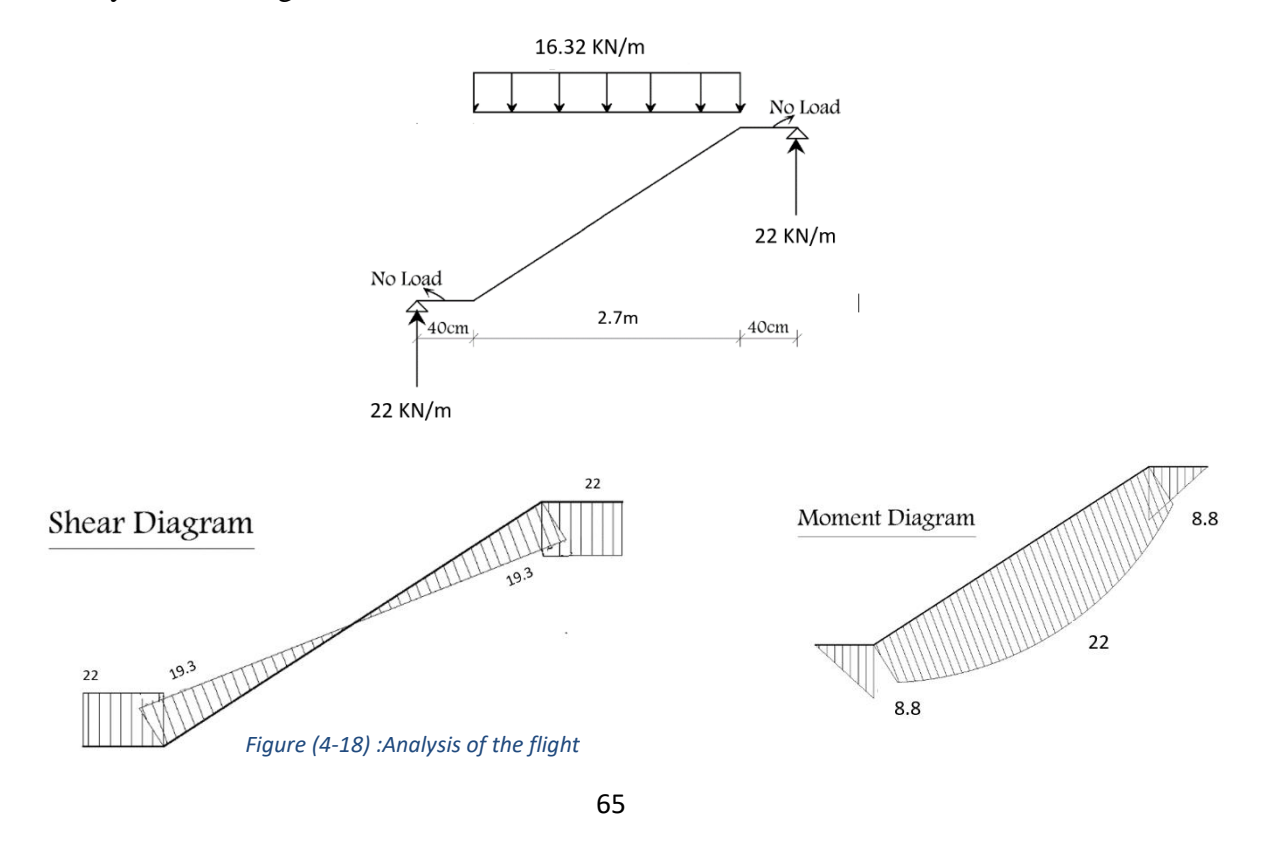

## **4. Design :**

- **Design of Shear Force :**

$$
d=200-20-(12/2) = 174 \text{ mm}
$$
  
Ø×Vc = 0.75 \*  $\frac{1}{6}$  \*√Fc' \* bw \* d  
= 0.75 \*  $\frac{1}{6}$  \*√24 \* 1000 \* 174  
= 106.6 kN > Vu max = 22kN  
∴ No Shear Reinforcement is Required#

- **Design of Bending Moment :**

$$
\rightarrow \text{ m} = \frac{Fy}{0.85*Fc'} = \frac{420}{0.85*24} = 20.6
$$
\n
$$
\rightarrow \text{ kn} = \frac{\text{Mu}/\emptyset}{\text{b}*d^2} = \frac{22*10^6/0.9}{1000*174^2} = 0.81 \text{ MPa}
$$
\n
$$
\rightarrow \rho = \frac{1}{m} * (1 - \sqrt{1 - \frac{2*KN*m}{Fy}}) = \frac{1}{20.6} * (1 - \sqrt{1 - \frac{2*0.81*20.6}{420}}) = 0.0019
$$
\n
$$
\rightarrow \text{A} \text{S} \text{req} = \rho * \text{b} * \text{d} = 0.0019 * 1000 * 174 = 330.6 \text{ mm}^2
$$

 $\rightarrow$  As min = 0.0018 \*1000\*17.5 = 315 mm<sup>2</sup> ∴ Select **Ø12/20 with As = 565 mm<sup>2</sup>** ˃ As req …. For Main Reinforcement

For secondary Reinforcement select  $\cancel{0}10/20$  with As=395 mm<sup>2</sup> = As min

 $\rightarrow$  Check Spacing :

20cm > **S** min =  $2.5 + 1.0 = 3.5$  cm or  $2*(1.0) = 2.0$  cm ... ok  $20cm < S$  max =  $3 * 20 = 60$  cm ... ok

 $\rightarrow$  Check Strain:

$$
C = T
$$
  
0.85\*fc'\*a\*b = As\*fy  
0.85\*24\*a\*1000 = 315 \*420  
a = 6.49 mm  $\rightarrow$  X = a $\beta$  = 6.49/0.85 = 7.63 mm  
 $\varepsilon_s = \frac{0.003*d}{x} - 0.003 = \frac{0.003*174}{7.63} - 0.003$   
 $\therefore \varepsilon_s = 0.065 > 0.005 \dots$  Q = 0.9 (OK)

## Design of Landing

The structural system of the landing is shown in figure (4-19) and the following steps explain

the design procedure of it :

• **Determination of Landing thickness :** Limitation of deflection:

h ≥ minimum h

 $h(min) = L/20 = 3.5/20 = 17.5$  cm

╱╲ 2.6 *Figure (4-19):Structural system of landing*

∴ Select h = 20 cm, but shear and deflection must be checked

## • **Loads calculation :**

Figure (4-20) shows a section in the landing in which the layers carried by the landing appear.

Table(4- 6):Calculation of Dead Loads that act on Landing

Landing Dead Loads Tiles =  $0.03*23*1=0.7$  kN/m Mortar =  $0.03*22*1=0.4$  kN/m  $Sand = 0.07*16*1=1.1$  kN/m  $Slab = 0.20*25*1=5.0$  kN/m Plaster =  $0.02*22*1=0.4$  kN/m  $Sum = 7.6$  kN/m

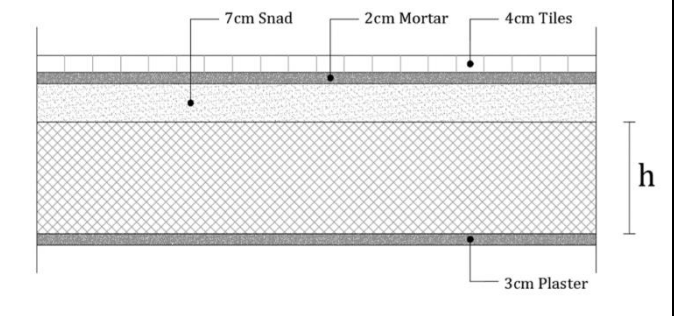

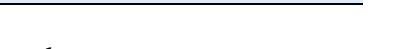

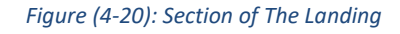

Factored Loads : qu =  $1.2*7.6+1.6*2 = 12.32$  kN/m

**The landing carries ( dead load & live load of landing + support reaction resulted from the flight)**

 $q$ **u** = 12.32+ Support reaction of flight = 12.32 + 22 = 34.32 **kN/m** 

#### → **Analysis :**

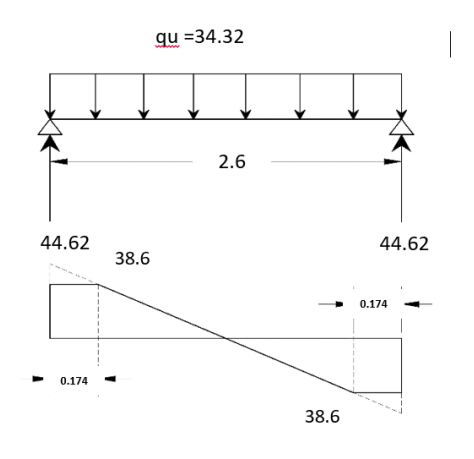

**d= 200-20-(12/2) = 174mm**

**Vumax**=  $44.62 - (34.32 \cdot 0.174) = 38.6$  kN

$$
Mu \, max = \frac{34.32 \times 2.6^2}{8} = 29kN.m
$$

*Figure (4- 21):Analysis of Landing*

→ **Shear Force Design :** d=174mm & Vu max=38.6 kN

$$
\textcircled{1} \times Vc = 0.75 * \frac{1}{6} * \sqrt{24} * 1000 * 174 = 106.6 \text{ kN} > Vu \text{ max} = 42 \text{ kN}
$$

∴No Shear Reinforcement is Required⋕

 $\rightarrow$  **Bending Moment Design : (Mu max = 29 kN.m)** 

$$
- \quad m = 20.6
$$

- kn = 
$$
\frac{29 * 10^6 / 0.9}{1000 * 174^2}
$$
 = 1.1 MPa

$$
-\rho = \frac{1}{20.6} * (1 - \sqrt{1 - \frac{2 \cdot 1.1 \cdot 20.6}{420}}) = 0.0027
$$

- Asreq =  $0.0027 * 1000 * 174 = 469.8$  mm<sup>2</sup>
- As min =  $0.0018 *1000 *200 = 360$  mm<sup>2</sup>

∴ Select **Ø14 /20cm with As** =  $\frac{\pi * 14^2}{4} * \frac{100}{20}$  $\frac{100}{20}$  = 770 mm<sup>2</sup> > As req .... For Main Reinforcement

- Check Spacing :

20 cm > **S** min =  $2.5 + 1.0 = 3.5$  cm or  $2*(1.0) = 2.0$  cm ... ok 20 cm  $\le$  **S** max = 3 \*20 = 60 cm ... ok

- Check Strain:

C = T  
\n0.85 \* fc' \* a \* b = As \*fy  
\n0.85 \* 24 \* a \* 1000 = 770 \* 420  
\na = 14.85 mm 
$$
\rightarrow
$$
 X = a $\beta$  = 14.85/0.85 = 17.47 mm  
\n $\varepsilon_s = \frac{0.003 * 174}{17.47} - 0.003$   
\n $\therefore \varepsilon_s = 0.029 > 0.005 \dots$  Ø = 0.9 (OK)

The following figure shows section A-A of the stairs in which reinforcement detailing appears.

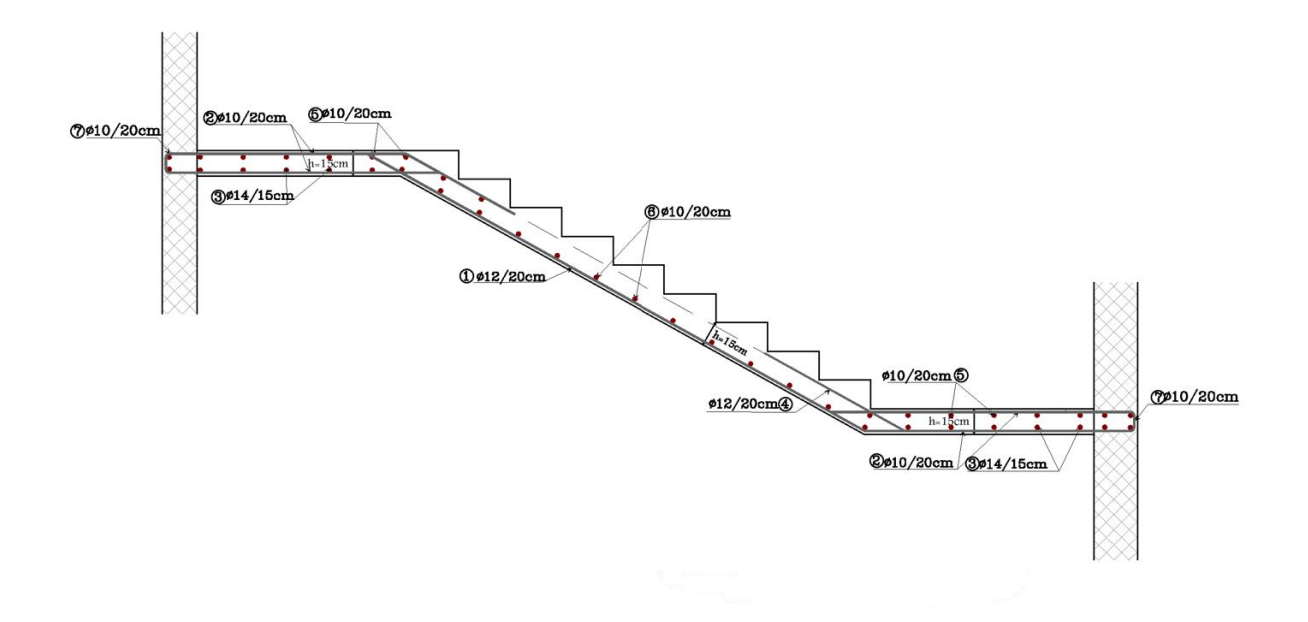

Figure (4- 22): Reinforcement Details of Stairs

**الفصل الخامس: النتائج والتوصيات** 

- **.5.1 المقدمة**
- **.5.2 النتائج**
- **.5.3 التوصيات**

## **المقدمة:**

في هذا المشروع تم الحصول على مخططات معمارية تفتقد الى الكثير من الأمور، وبعد دراسة جميع المتطلبات تم إعداد المخططات المعمارية و اإلنشائية للمبنى المقترح.

وتم اعداد المخططات اإلنشائية بشكل مفصل ودقيق وواضح لتسهيل عملية البناء. ويقدم هذا التقرير شرحا لجميع خطوات التصميم المعمارية واإلنشائية للمبنى.

## **النتائج:**

- .1 يجب على كل طالب او مصمم انشائي أن يكون قادرا على التصميم بشكل يدوي حتى يستطيع امتاك الخبرة والمعرفة في ستخدام البرامج التصميمية المحوسبة.
- 2. من العوامل التي يجب أخذها بعين الاعتبار، العوامل الطبيعية المحيطة بالمبنى وطبيعة الموقع وتأثير القوى الطبيعية على الموقع.
- 3. من أهم خطوات التصميم الانشائي معرفة كيفية الربط بين العناصر الانشائية المختلفة من خلال النظرة الشمولية للمبنى ومن ثم تجزئة هذه العناصر لتصميمها بشكل منفرد ومعرفة كيفية التصميم، مع أخذ الظروف بعين االعتبار.
	- .4 لقد تم استخدام نظام العقدات المفرغة (SLAB RIBBED (نظرا لطبيعة وشكل المنشاة.
	- .5 من الصفات التي يجب أن يتصف بها المصمم، صفة الحس الهندسي التي من خاللها يمكن أن يتجاوز أي مشكلة قد تعترضه.

#### **التوصيات:**

لقد كان لهذا المشروع دور كبير في توسيع وتعميق فهمنا لطبيعة المشاريع االنشائية بكل ما فيها من تفاصيل وتحاليل وتصاميم، حيث نود أن نقدم هنا مجموعة من التوصيات نأمل ان تعود بالفائدة لمن يخطط الختيار مشاريع ذات طابع إنشائي.

في البداية يجب ان يتم تنسيق وتجهيز كافة المخططات المعمارية، بحيث يتم اختيار مواد البناء مع تحديد النظام اإلنشائي للمبنى وال بد في هذه المرحلة من توفر معلومات شتملة عن الموقع، وقوة تحمل تربة الموقع من خالل تقرير جيوتقني خاص بتلك المنطقة، بعد ذلك يتم تحديد موقع الجدران الحاملة والاعمدة بالتوافق والتنسيق التام مع الفريق الهندسي المعماري ، حيث يحاول المهندس االنشائي توزيع الجدران الخرسانية المسلحة بشكل منتظم او شبه منتظم في كافة أنحاء المبنى، ليتم استخدامها فيما بعد لمقاومة أحمال الزلازل وغير ها من القوى الأفقية.

# )المراجع( References

- [1] Minimum Design Loads and Associated Criteria for Buildings and Other Structures (ASCE7-16).
- [2] Building code requirements for structural concrete (ACI-318-14), USA: American Concrete Institute, 2014.
- .كود البناء الأردني, كود الأحمال والقوى, عمان,الأردن: مجلس البناء الوطني الأردني, 2006م [3]